# **MARCH 17-20, 2023 SEATTLE, WA**

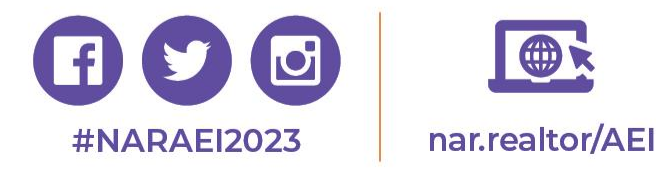

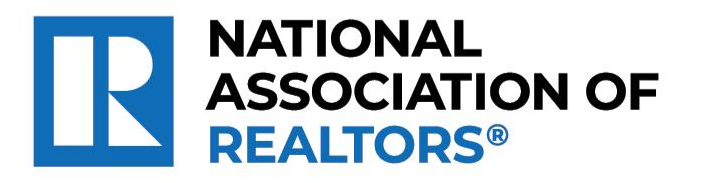

# **Use M1 Insights to Identify Member Engagement and Needs**

**Columbia C, Level 3** 03/19/2023 01:15 PM - 02:00 PM

2

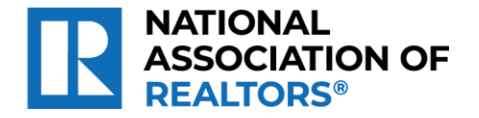

## Speakers

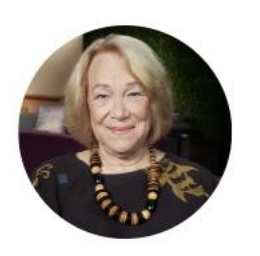

**Nancy Ray** Captial Region Association of REALTORS®

CEO

 $\overline{3}$ 

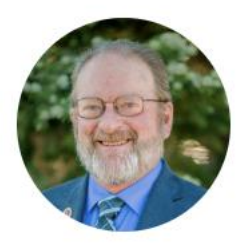

Steve Beazley, e-PRO Wyoming REALTORS®

CEO

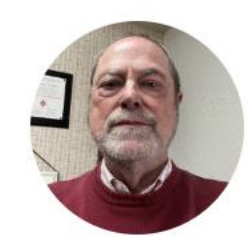

Kevan Lyons, RCE REALTORS® of Central Colorado

CEO

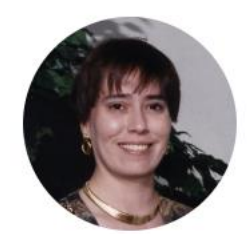

Chris DeRosa, RCE, CAE, IOM

NATIONAL ASSOCIATION OF REALTORS® Member Information and E-Commerce Product Leader

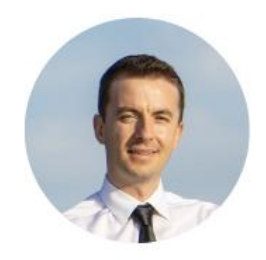

George Zoto NATIONAL ASSOCIATION OF REALTORS®

Director, Data Science

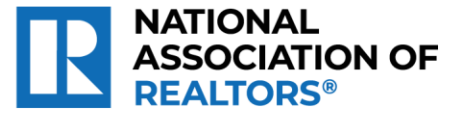

### **Description**

All AEs should be comfortable on the M1 system, but are they?

Join your peers in this "no judgement zone" where you'll see how the M1 Insights Hub can help you slice and dice member data to identify member groups, interests, involvement, trends, and more.

- Offering a commercial course and want to identify interested members? Use the Insights Hub!
- Need a variety of demographic information for a BOD report? Use the Insights Hub!
- Want to know which members sit on NAR committees? Export a list from the Insights Hub!

You'll not only hear from the M1 staff, but from AEs who will show you how easy it is to manage member data and leverage valuable analytics from the M1 Insights Hub.

\*\*Scan the QR Code in this room with the in-app QR Code Scanner for points!\*\*

Sponsored by NoteRouter

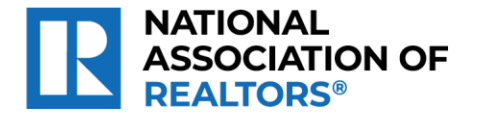

## **M1 Analytics & Insights** <nar.m1.realtor>

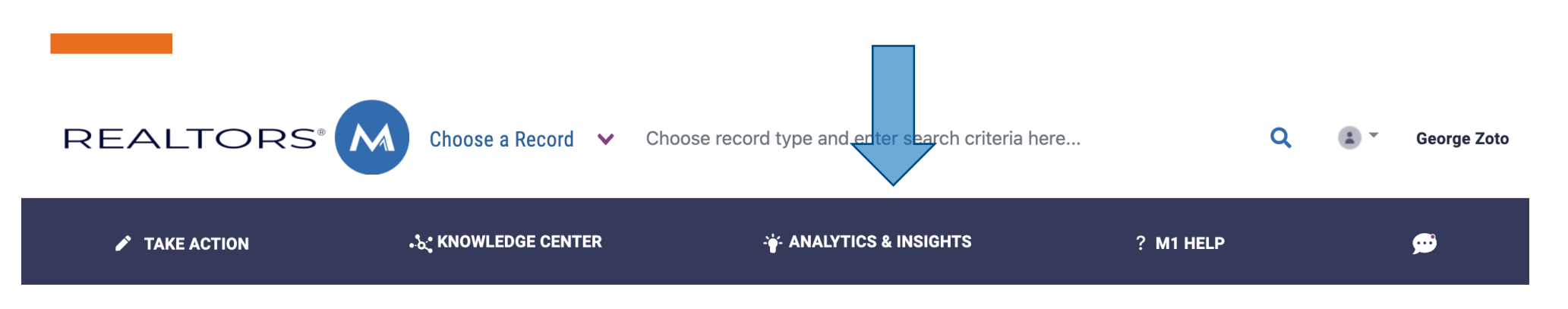

The M1 Insights Hub contains interactive dashboards and in-depth analyses related to various aspects of the National Association of REALTORS®.

At the National Association of REALTORS®, the centralized Data Science team is responsible for data analytics, reporting, and machine learning solutions.

To contact the Data Science Team, please email: [datascience@nar.realtor](mailto:datascience@nar.realtor)

Comments or ideas?

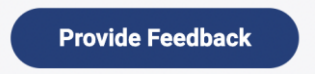

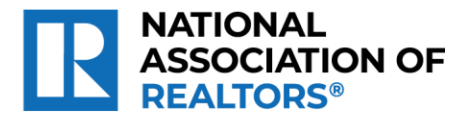

Enjoy the new Insights Hubs with a fresh look and feel

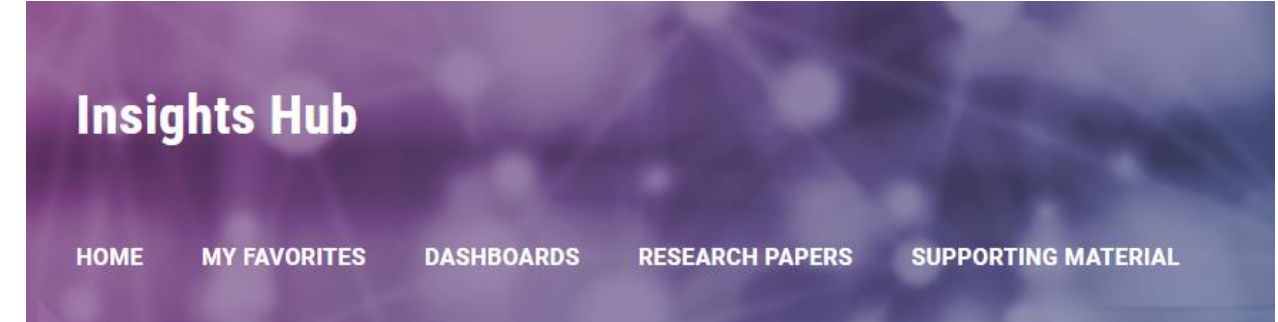

A new home page offers additional context regarding the types of content available.

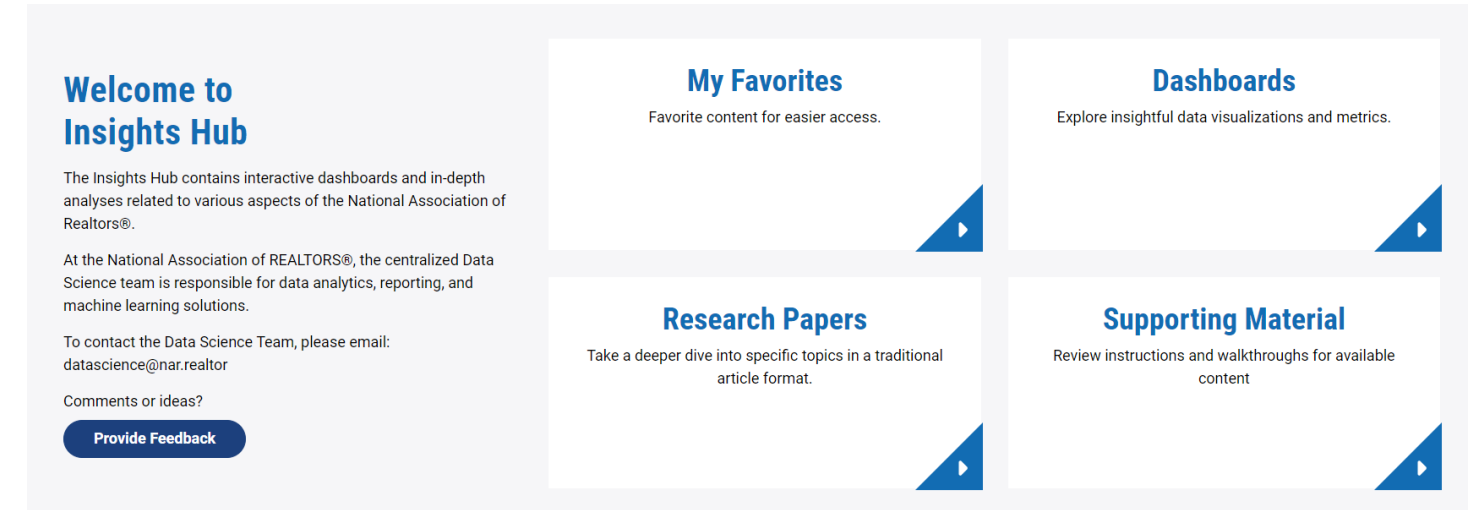

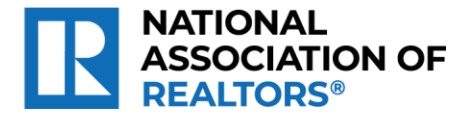

### Explore a wide variety of content

INSIGHTS HUB DASHBOARDS INSIGHTS HUB P RESEARCH PAPERS INSIGHTS HUB > SUPPORTING MATERIAL **19 Dashboards 11 Research Papers 15 Supporting Materials Dashboards Research Papers Supporting Materials** 

Favorite dashboards, research papers, and supporting materials for quick access.

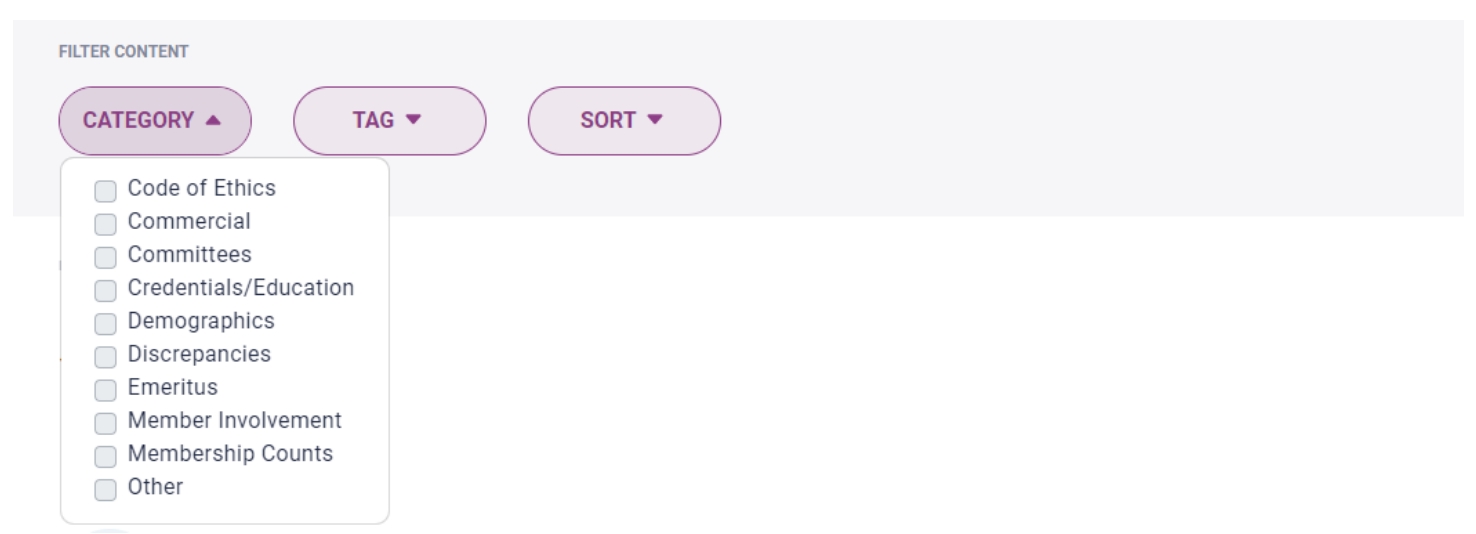

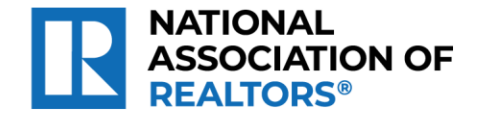

View research paper and supporting material PDFs directly in the browser

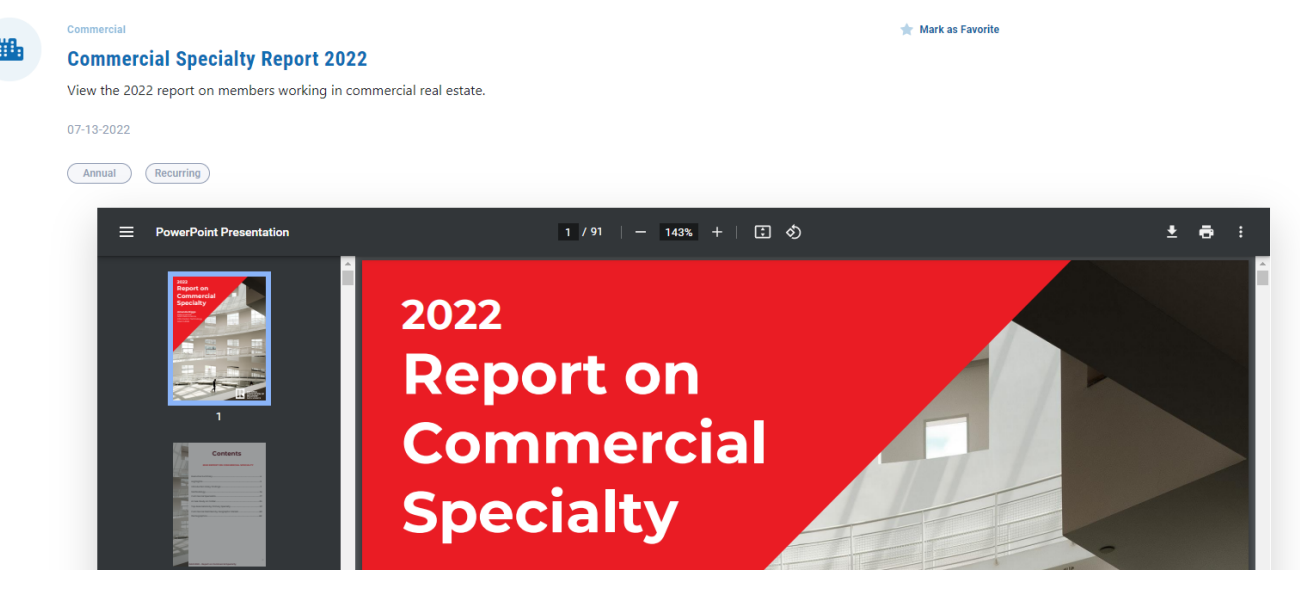

Provide feedback and new ideas directly to the Data Science Team

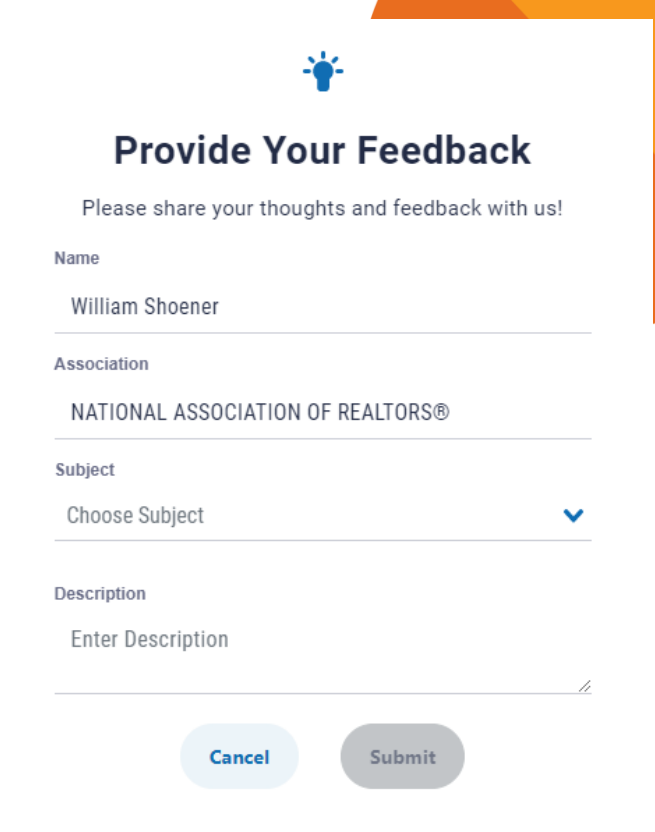

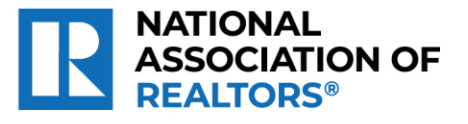

Toggle between Small and Large dashboard sizes for better web browser compatibility

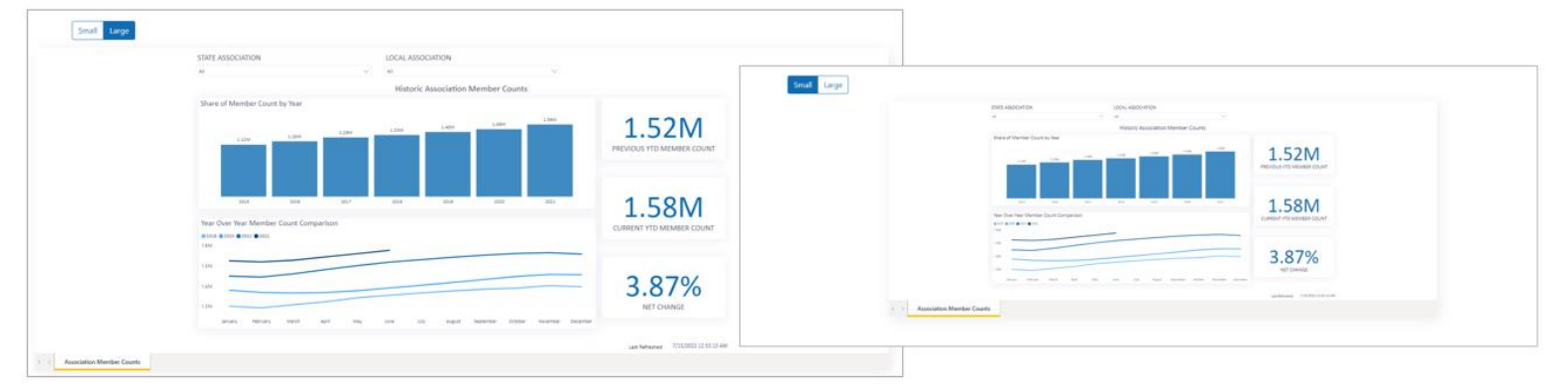

Related content is now also listed directly under the viewed dashboard

#### **Related Content**

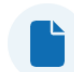

**Historic Association Member Counts Explained** Explore the content of the Historic Association Member Counts Dashboard. Mark as Favorite

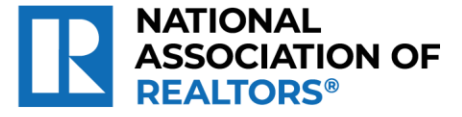

### **Wyoming Association of REALTORS®**

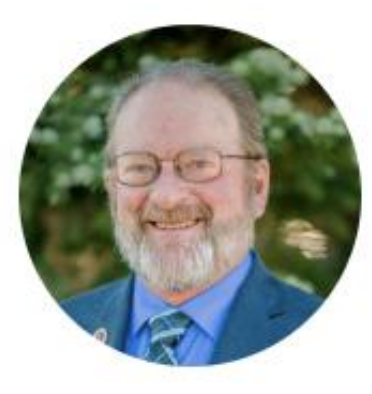

### Steve Beazley, e-PRO

Wyoming REALTORS®

CEO

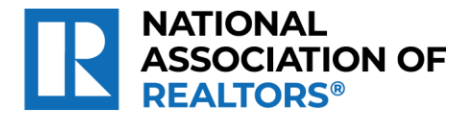

### COE as State can select any local

### Favorited **Code of Ethics Code of Ethics** View a dashboard about the Code of Ethics Cycles and New Member Code Of Ethics. 08-31-2021 Related Content

Small Large

D

 $\Pi$ 

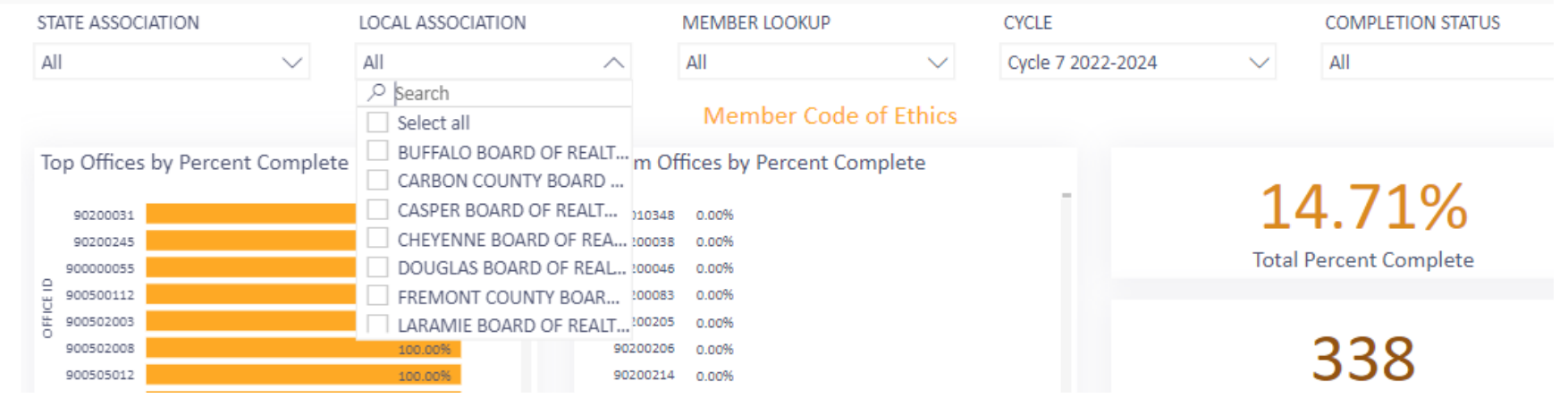

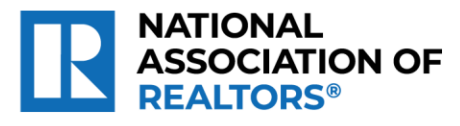

# **View Stats for a Local Complete**

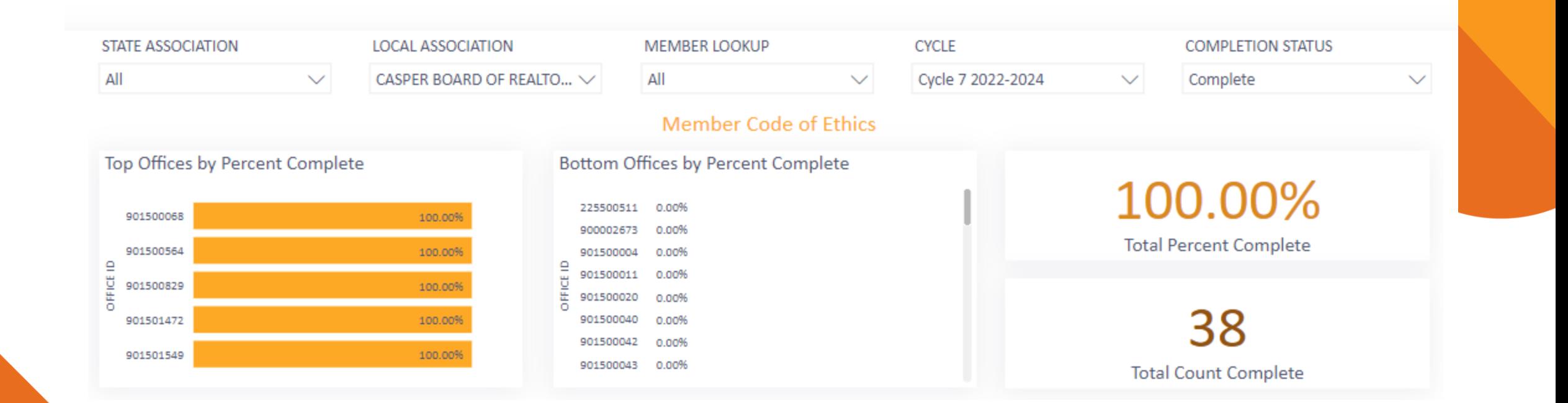

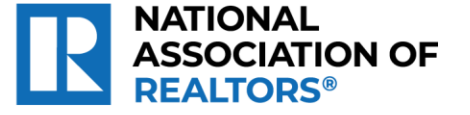

## **View stats and list for a local Incomplete**

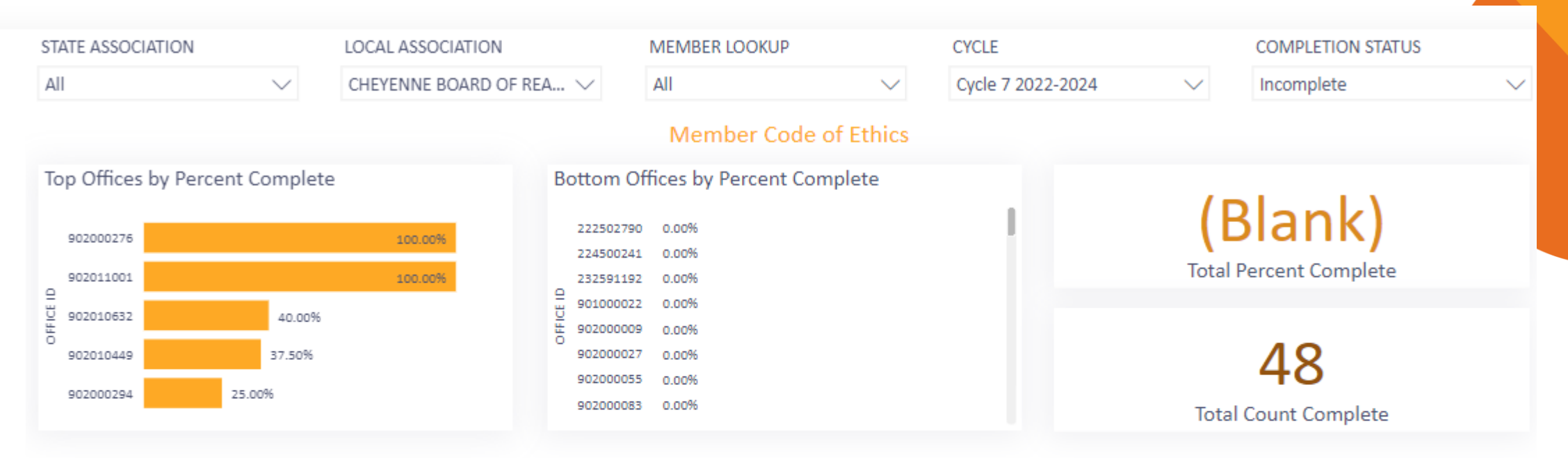

#### **Corresponding Records**

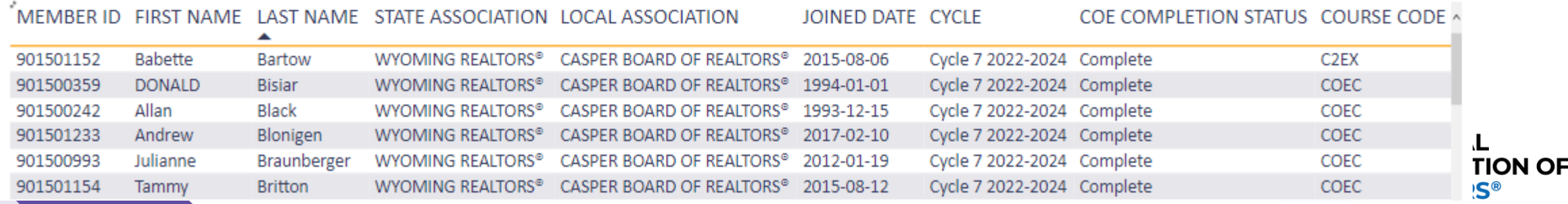

 $S^{\circledR}$ 

13

### **Emeritus – by State. Can determine which members are dues waived**

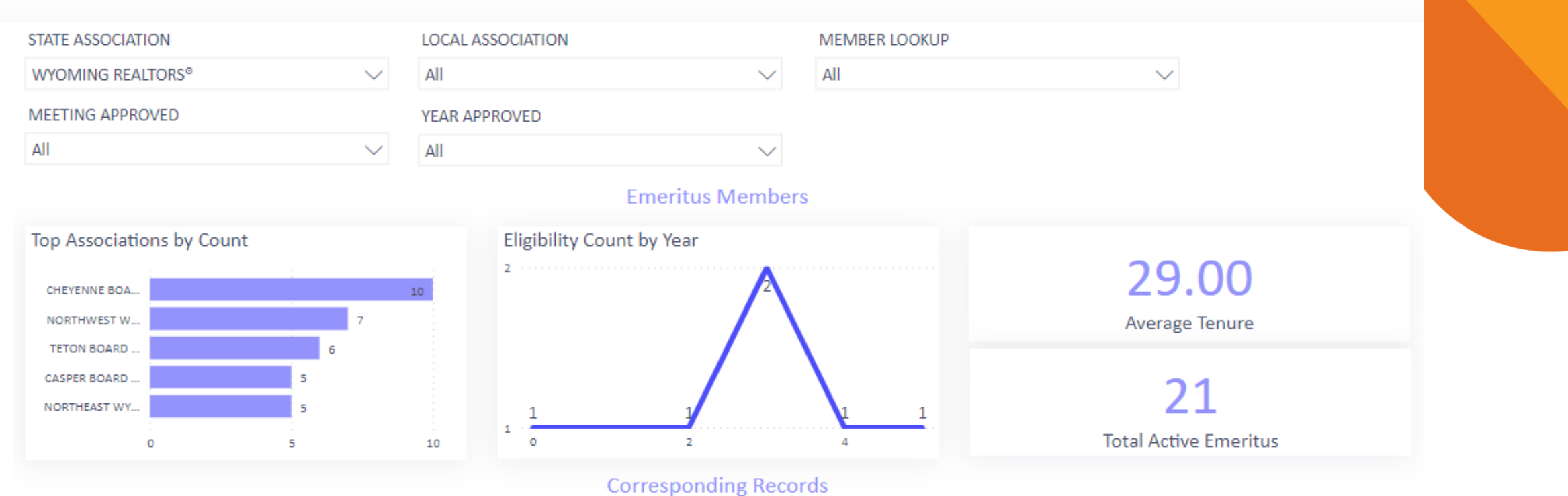

MEMBER ID FIRST NAME LAST NAME STATE ASSOCIATION LOCAL ASSOCIATION

14

#### MEETING APPROVED YEAR APPROVED CURRENT MEMBER^

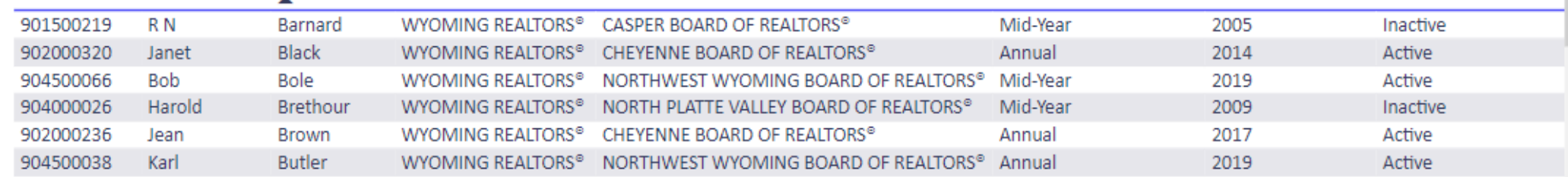

**IONAL DCIATION OF LTORS®** 

## **Historical State Counts**

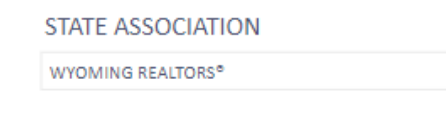

 $\checkmark$ 

 $\overline{z}$  63  $\cdots$ **Historic Association Member Counts** 

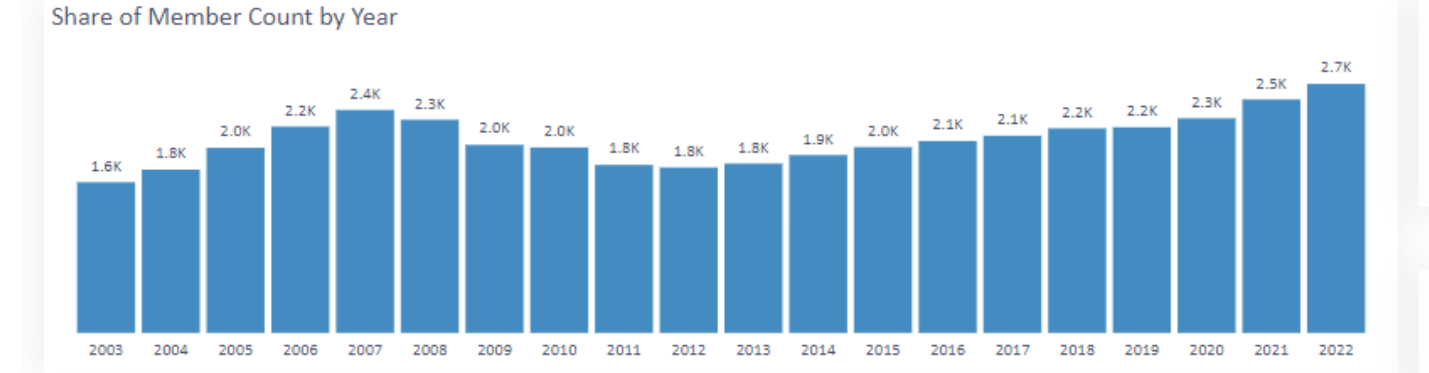

Year Over Year Member Count Comparison

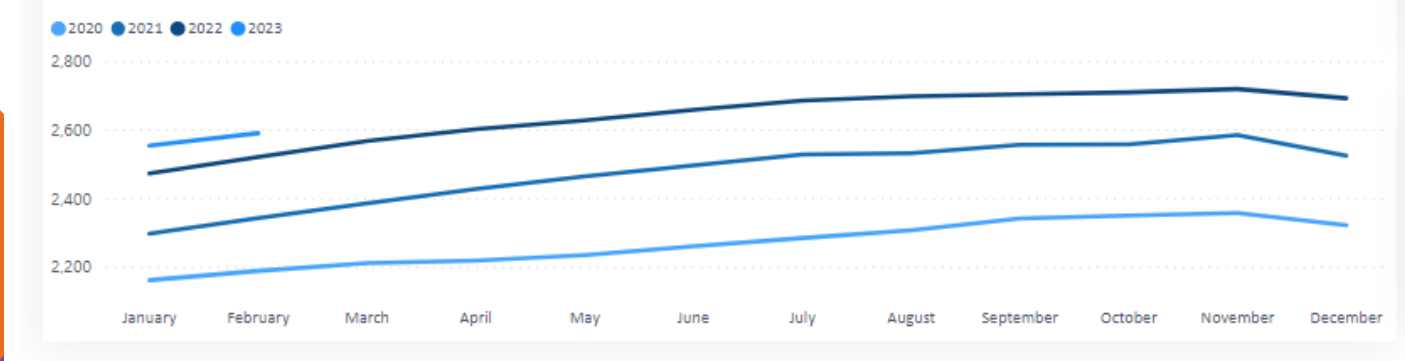

2,519 PREVIOUS YTD MEMBER COUNT

2,589 **CURRENT YTD MEMBER COUNT** 

2.78%

**NET CHANGE** 

**NATIONAL ON OF** 

## **Historical Local Counts, to view a particular local board in the state**

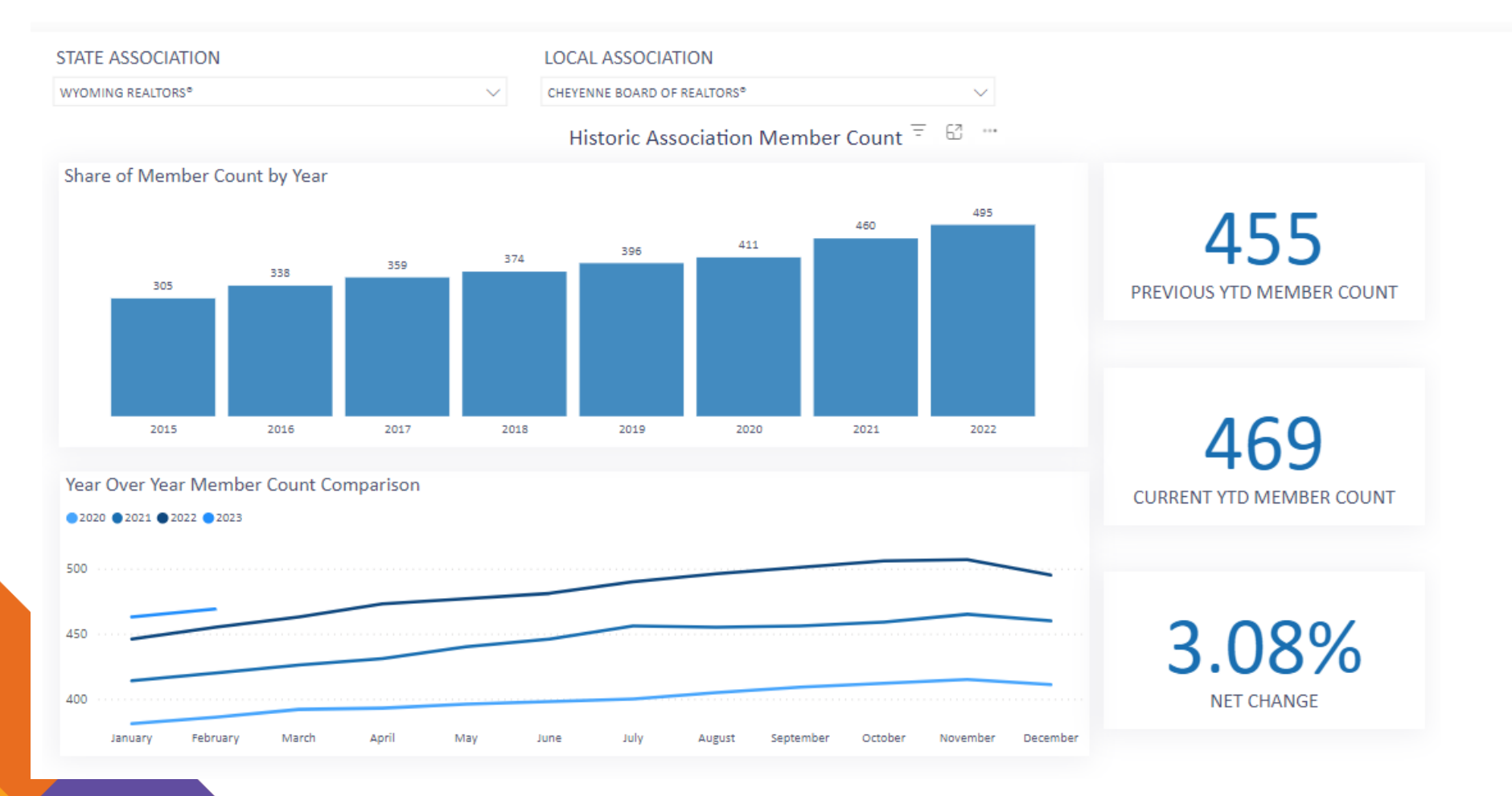

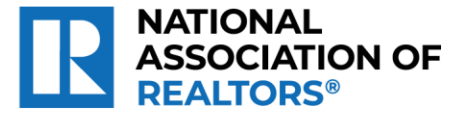

# **Statewide NAR Designations**

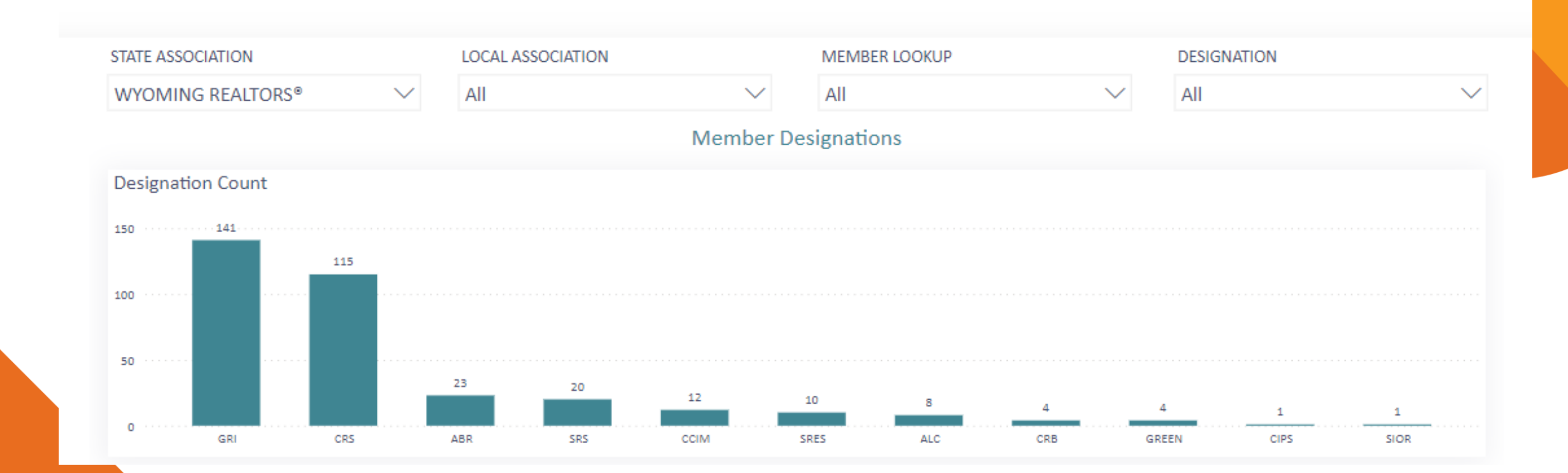

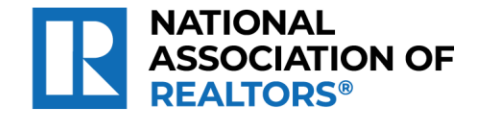

# **Designations in Focus Mode**

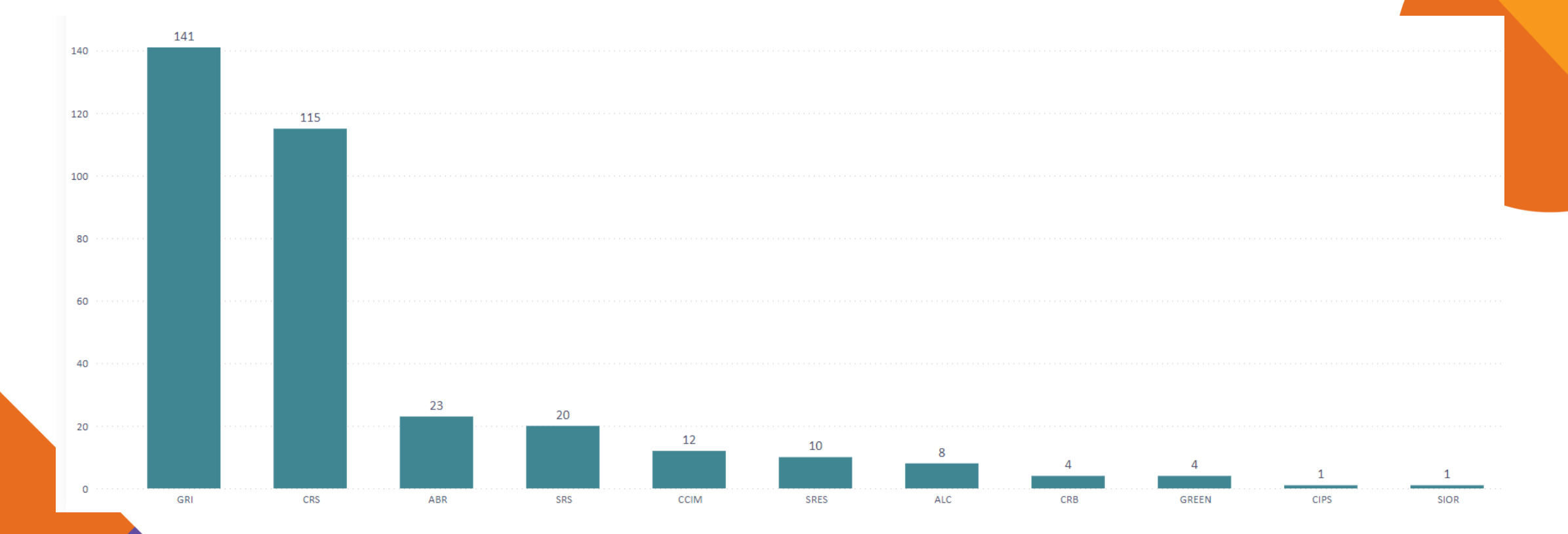

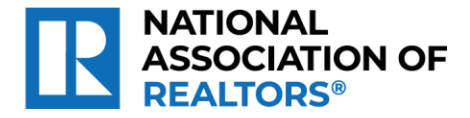

# **Designations List**

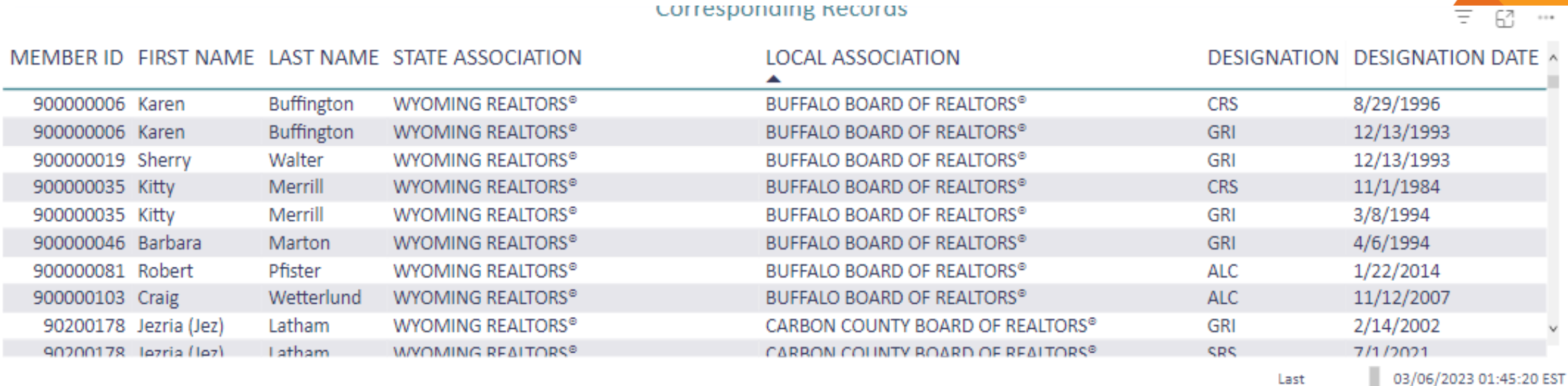

**NATIONAL<br>ASSOCIATION OF REALTORS®** 

### **National Committees, can view any local, state, member back to 1972**

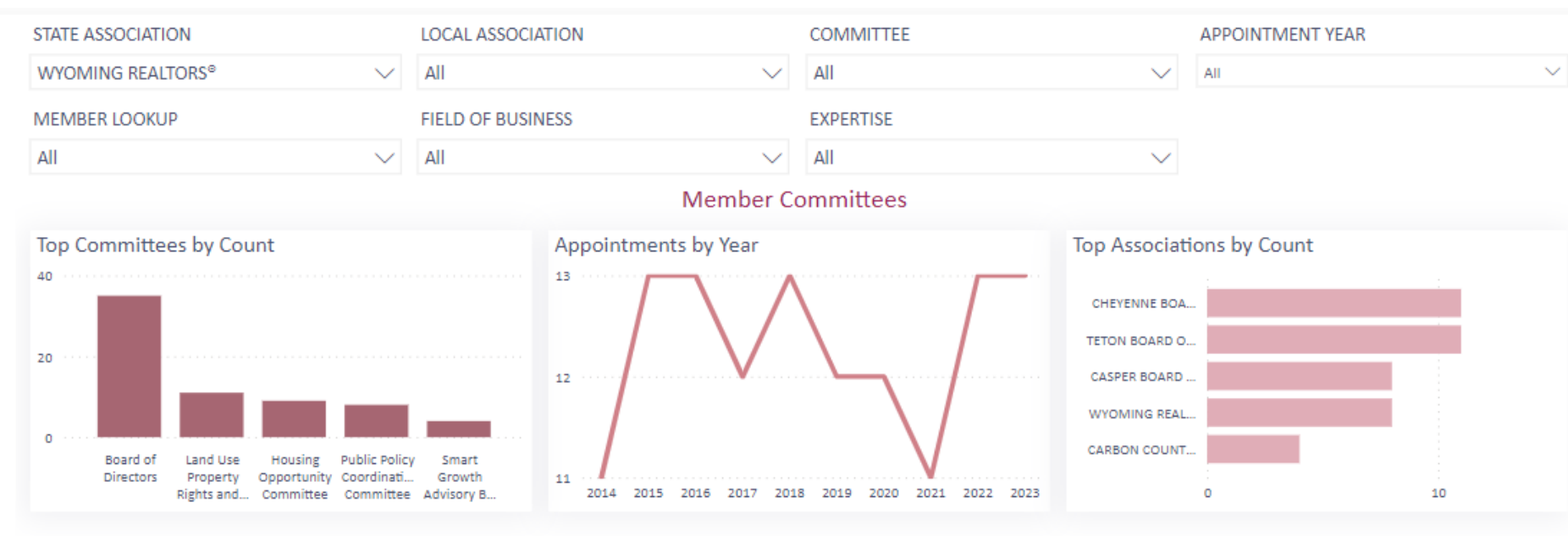

#### **Corresponding Records**

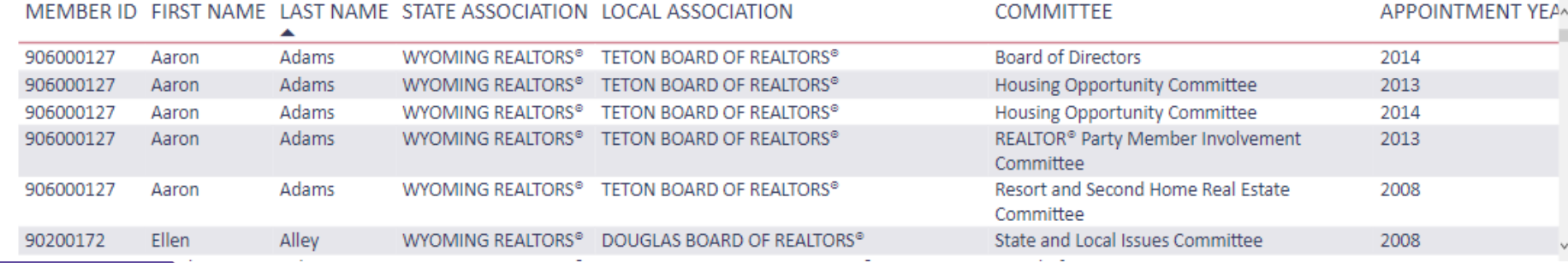

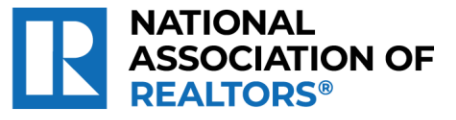

# **National Committees – viewing just the current appointments**

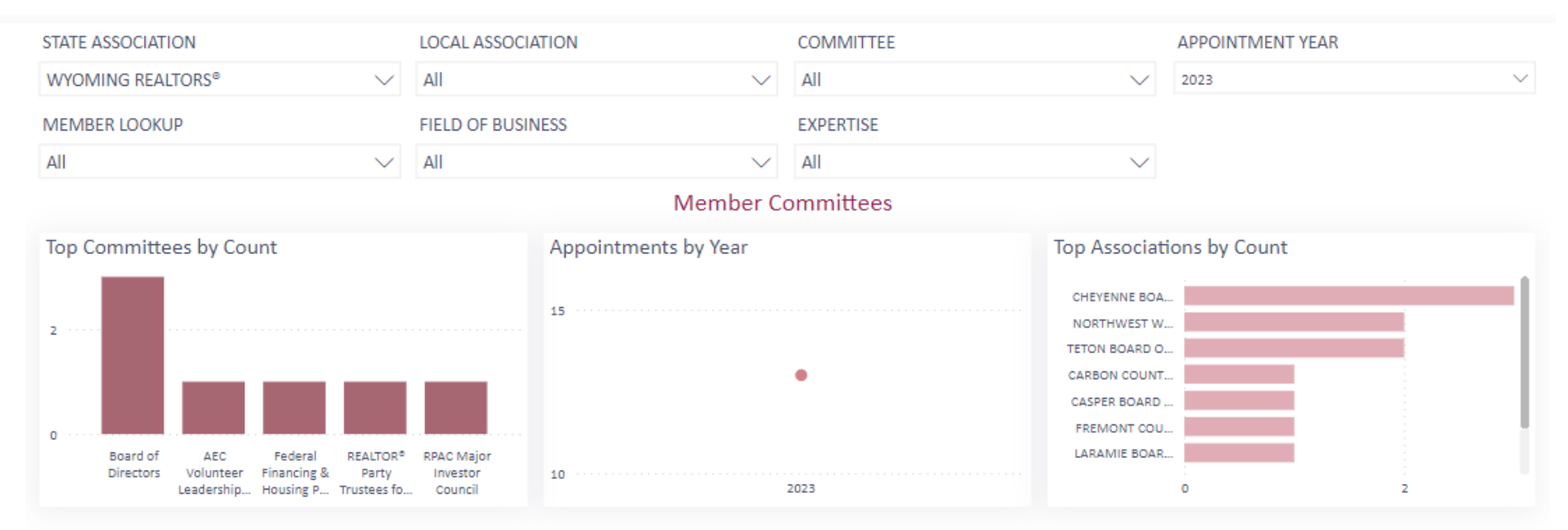

#### **Corresponding Records**

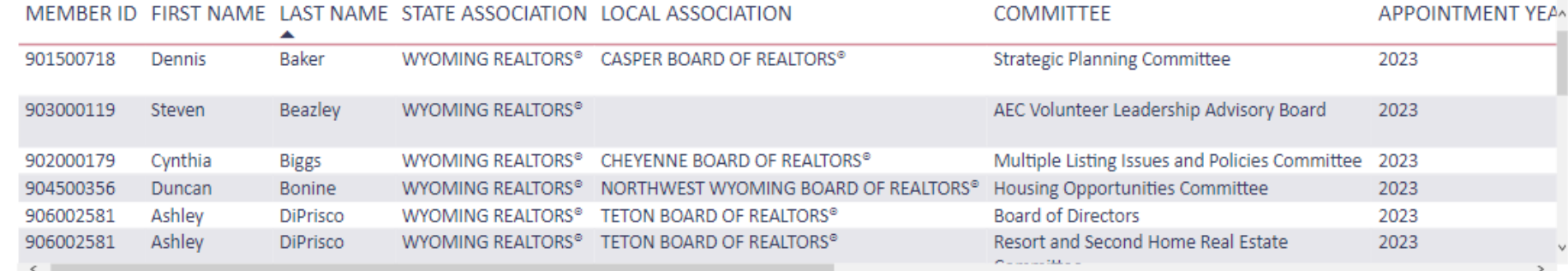

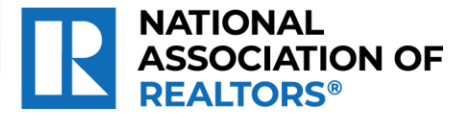

### **REALTORS® of Central Colorado**

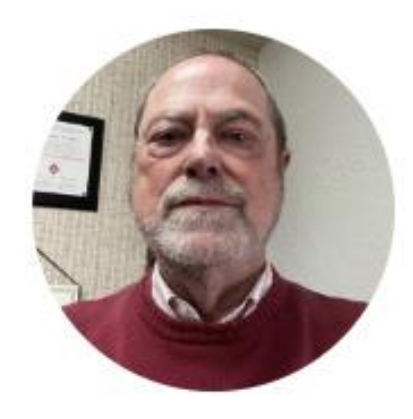

### Kevan Lyons, RCE

REALTORS® of Central Colorado

CEO

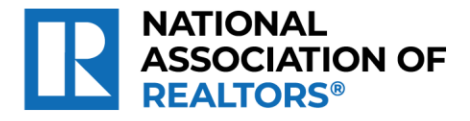

## **Member Address Discrepancy**

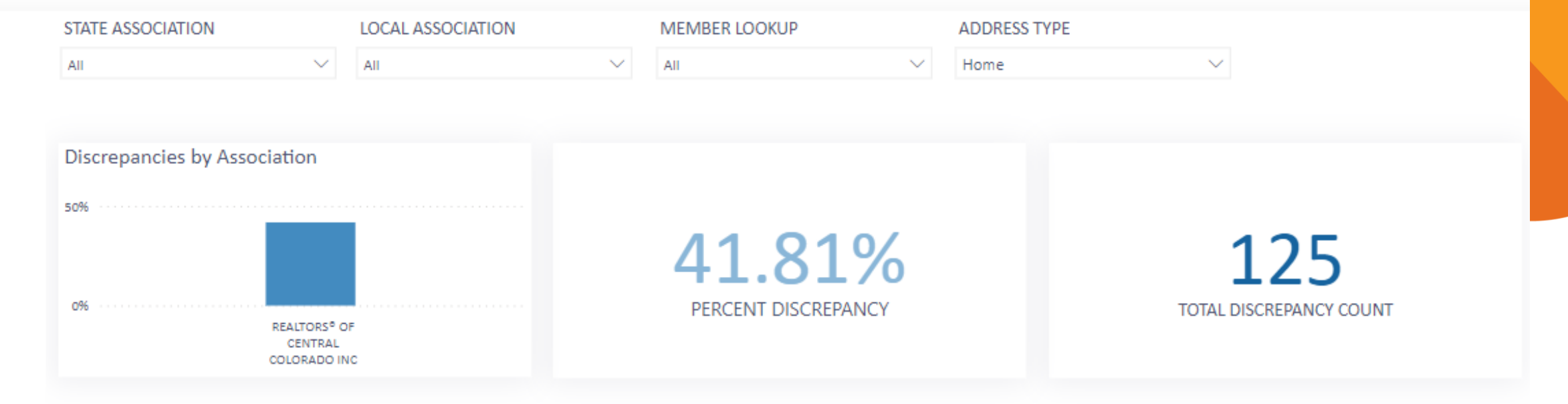

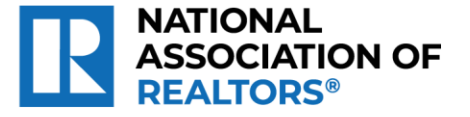

# **Check POE entry vs Third Party**

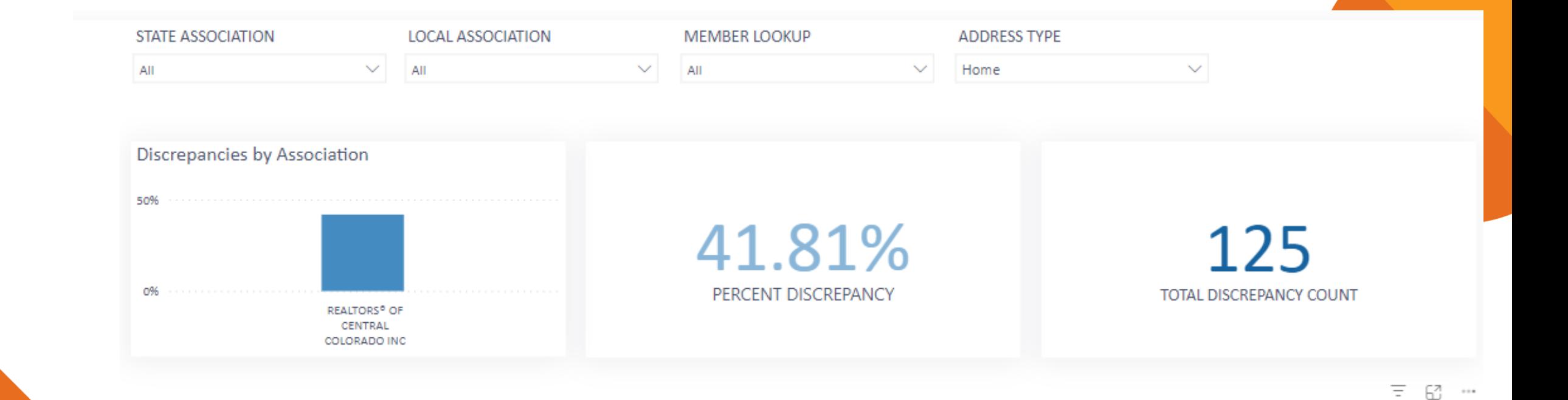

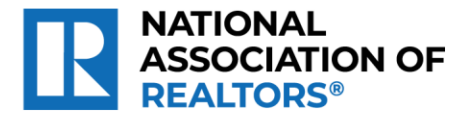

### **Some differences are just format**

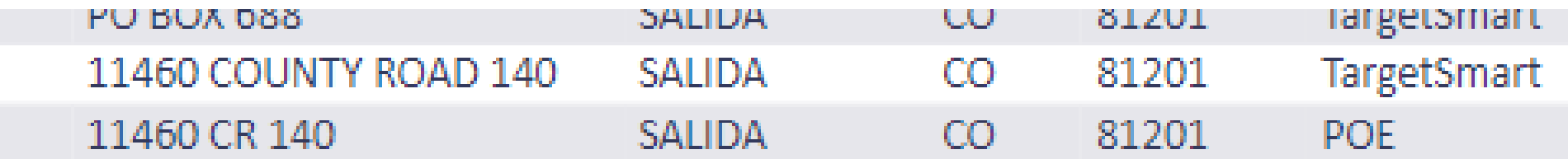

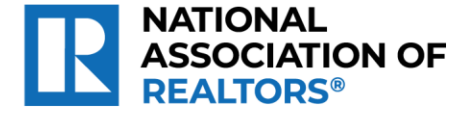

## **Some differences are the actual address**

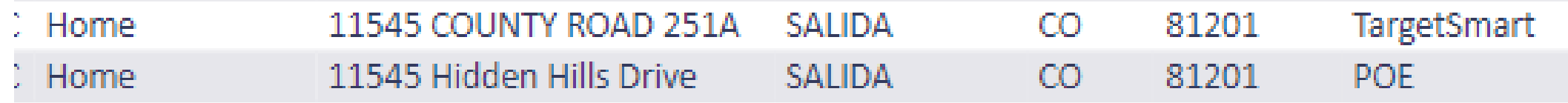

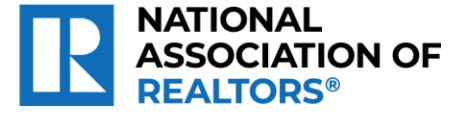

# **Association Demographics**

 $\checkmark$ 

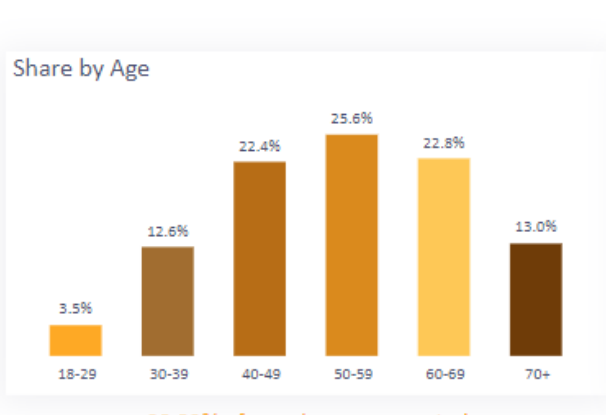

#### 98.83% of members represented

#### Share of Age by Tenure

**STATE ASSOCIATION** 

All

#### AGE 18-29 30-39 40-49 50-59 60-69 70+

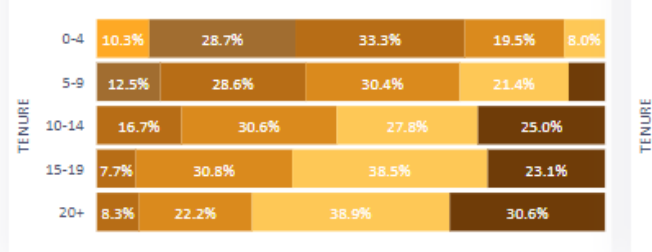

98.83% of members represented

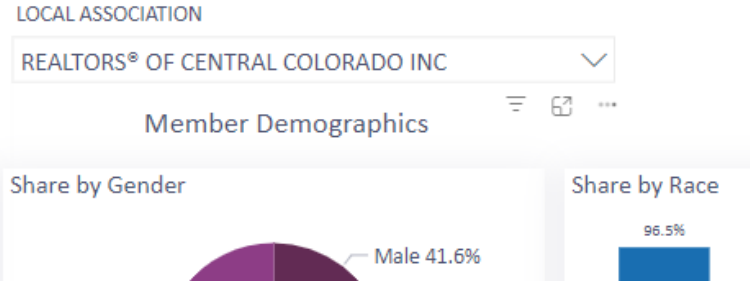

100.00% of members represented

#### Share of Gender by Tenure

Female 58.4%-

#### GENDER CFemale CMale

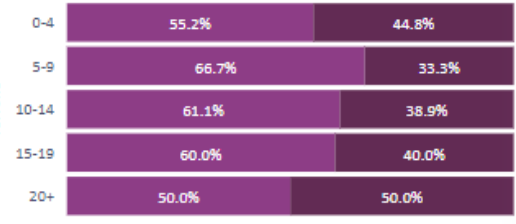

99.61% of members represented

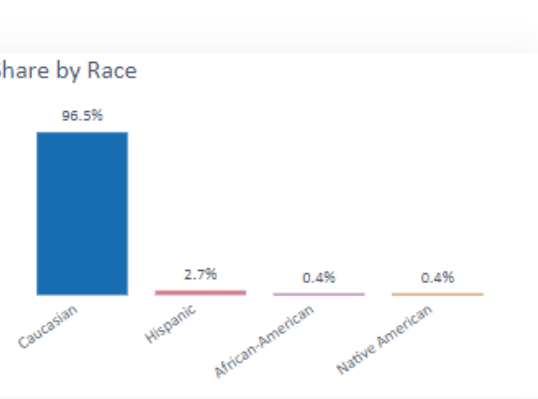

100.00% of members represented

#### Share of Race by Tenure

RACE African-American Ocaucasian OHispanic ONative American

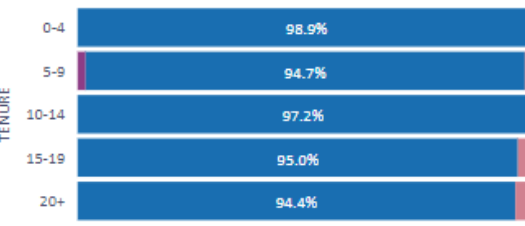

99.61% of members represented

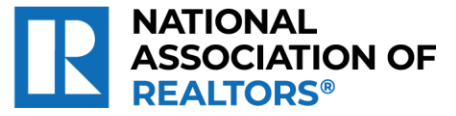

27

## Can compare your Local to your **State (and National as well)**

#### **STATE ASSOCIATION**

COLORADO ASSOCIATION OF REALTORS<sup>®</sup> INC

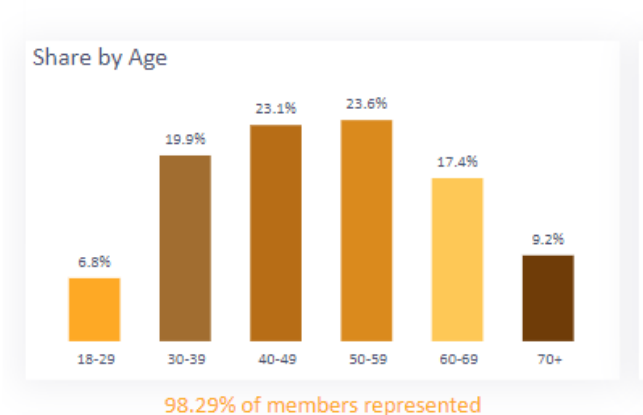

三 昭 …

#### Share of Age by Tenure

#### AGE 18-29 30-39 40-49 50-59 60-69 70+

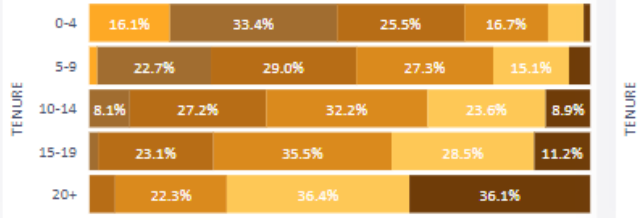

98.29% of members represented

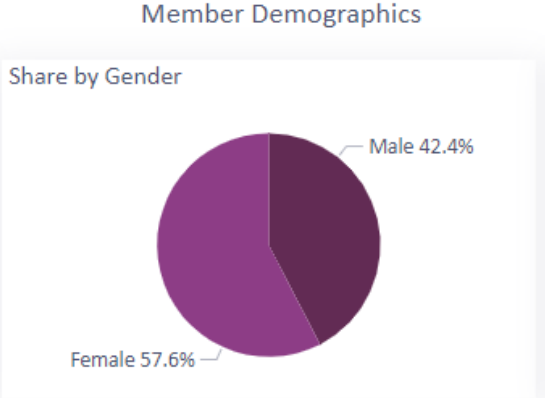

99.68% of members represented

#### Share of Gender by Tenure **GENDER OFemale OMale**

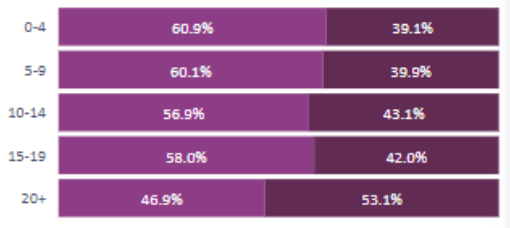

98.69% of members represented

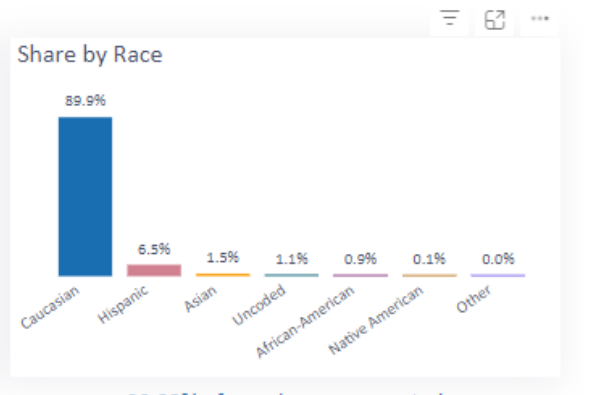

#### 99.88% of members represented

#### Share of Race by Tenure

RACE @ African-A... @ Asian @ Caucasian @ Hispanic @ Native Ame... >

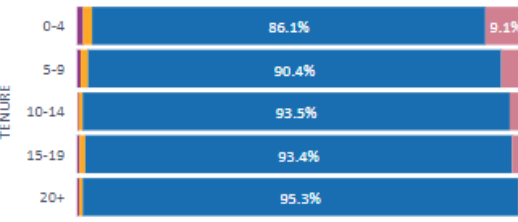

98.88% of members represented

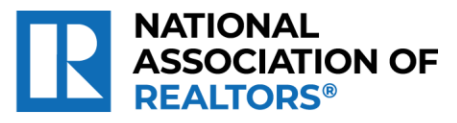

28

# AE Demographics - aggregate of all association AEs

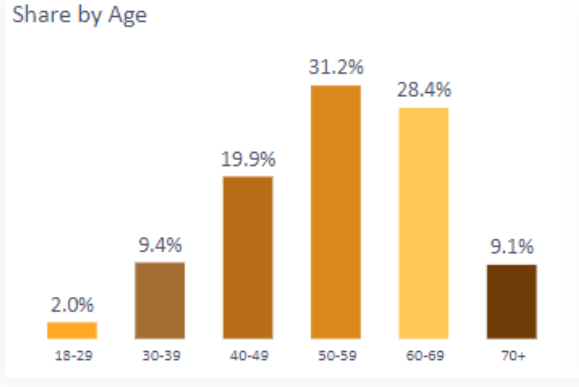

91.58% of AEs represented

Share of Age by Tenure AGE 18-29 30-39 40-49 \$50-59 \$60-69 \$70+

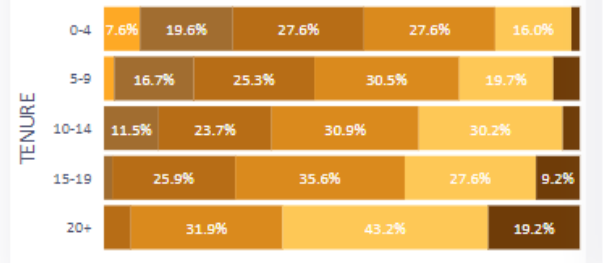

91.58% of AEs represented

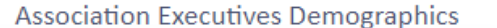

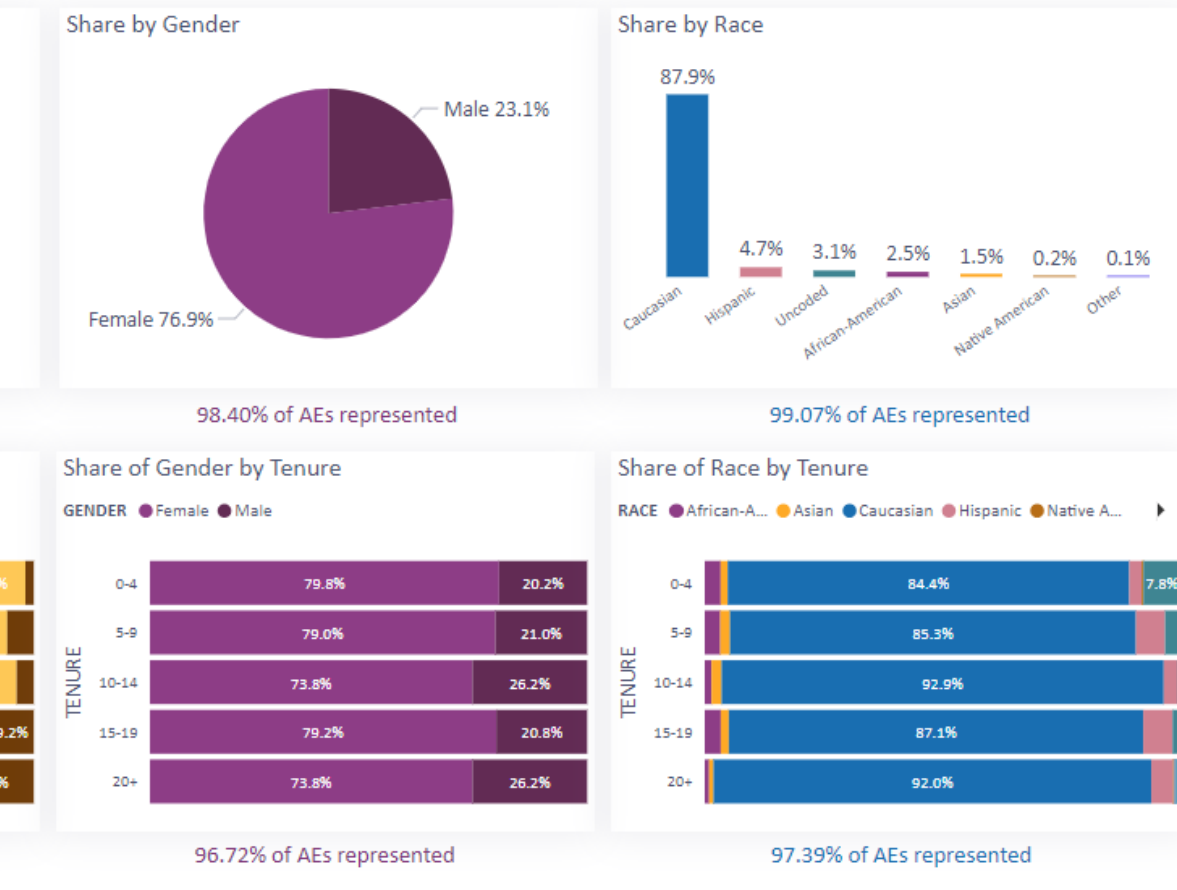

**NATIONAL ASSOCIATION OF** 

# **Association Tenure - view the** average years of membership

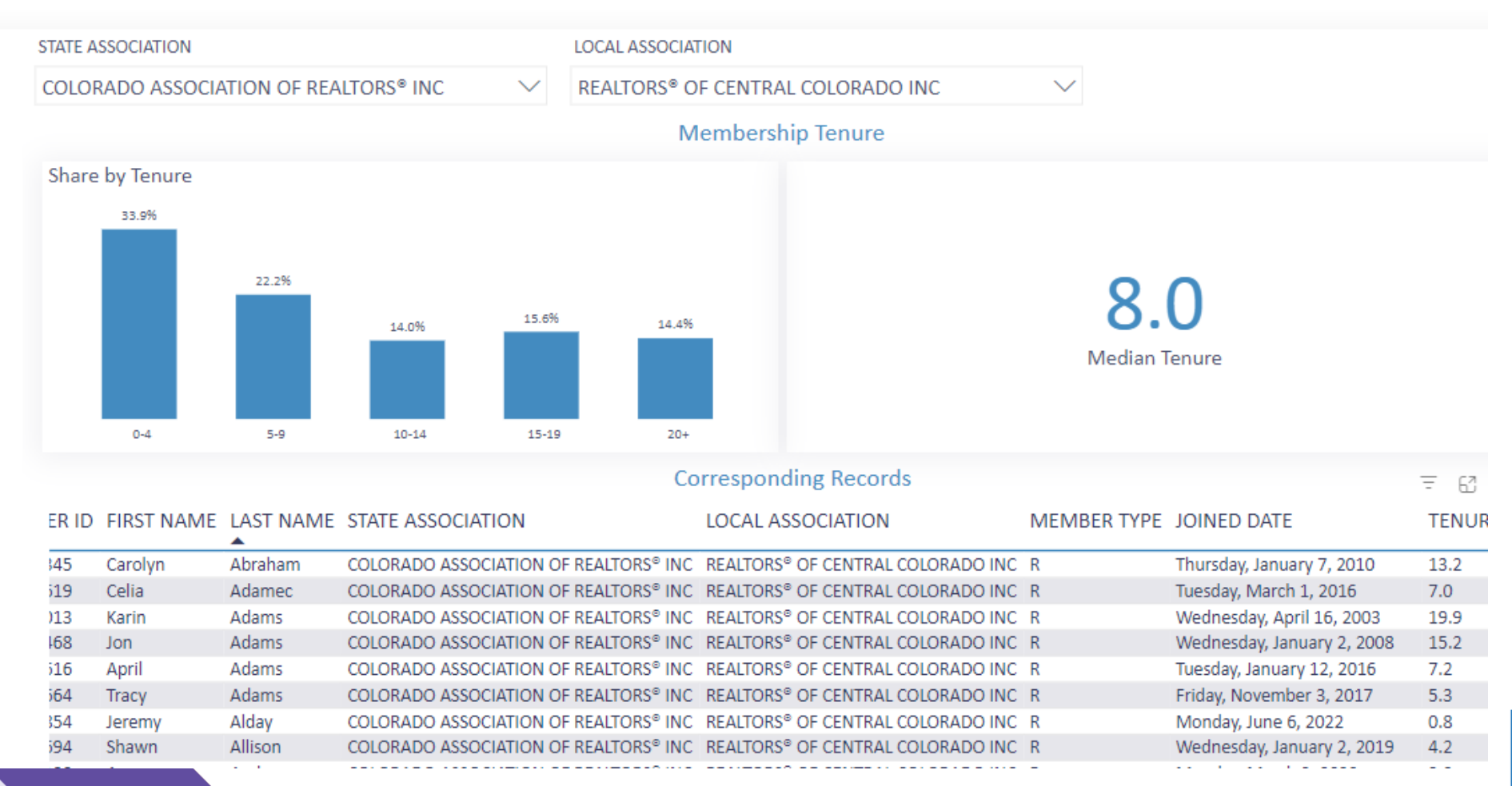

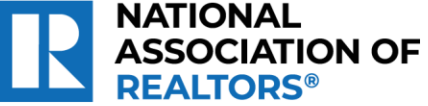

### **Check out your members specialties when planning events and courses**

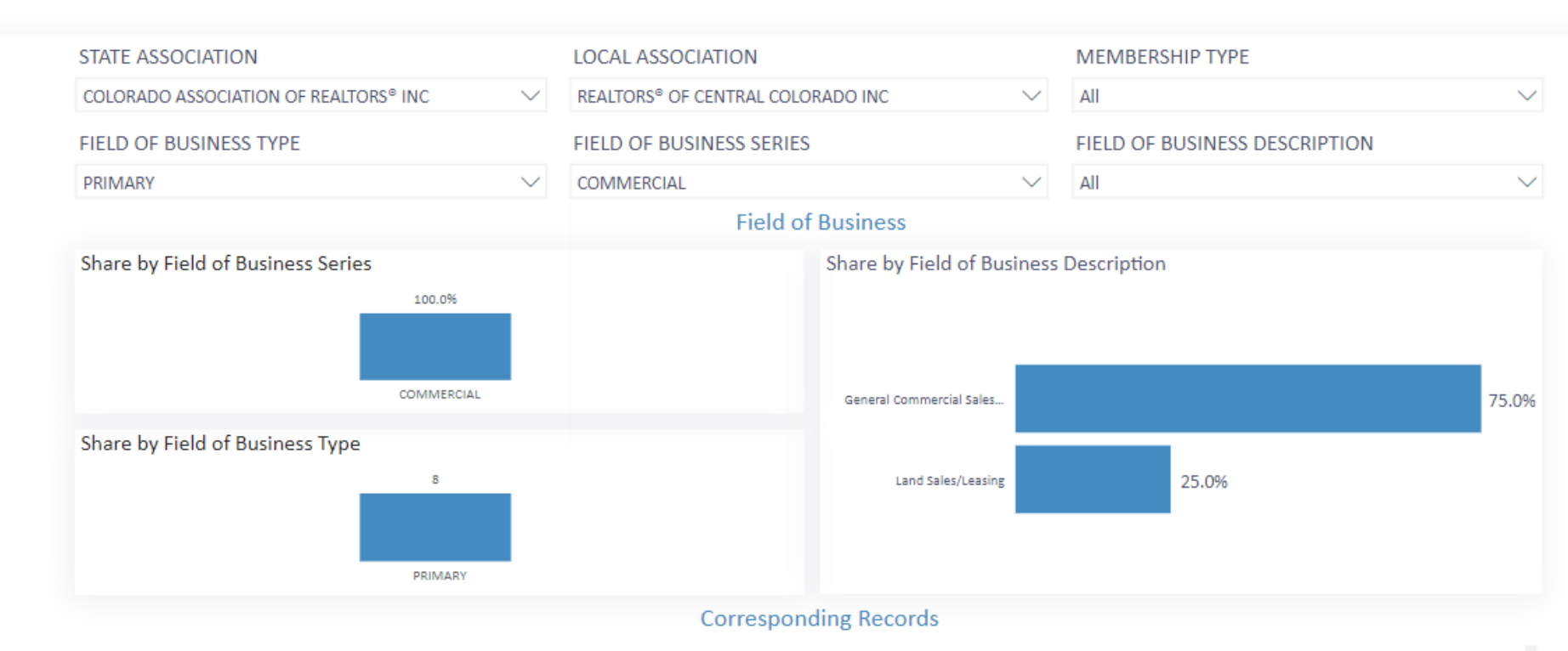

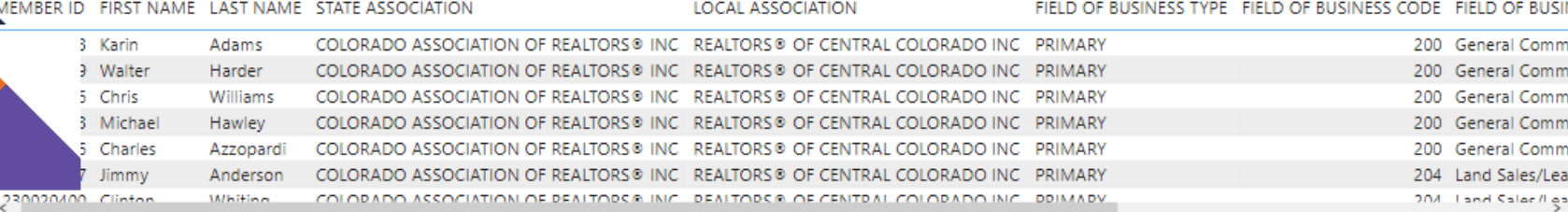

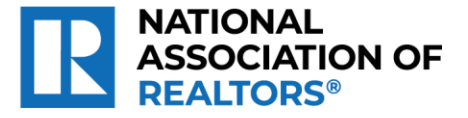

### **Capital Region Board of REALTORS®, NH**

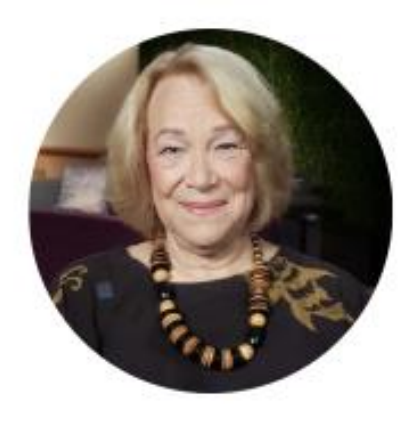

### **Nancy Ray**

Captial Region Association of REALTORS®

CEO

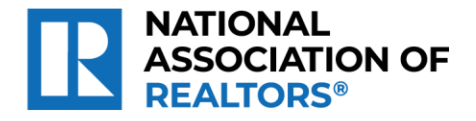

### **Code of Ethics Tracking statistics at a glance to view completion total and by office**

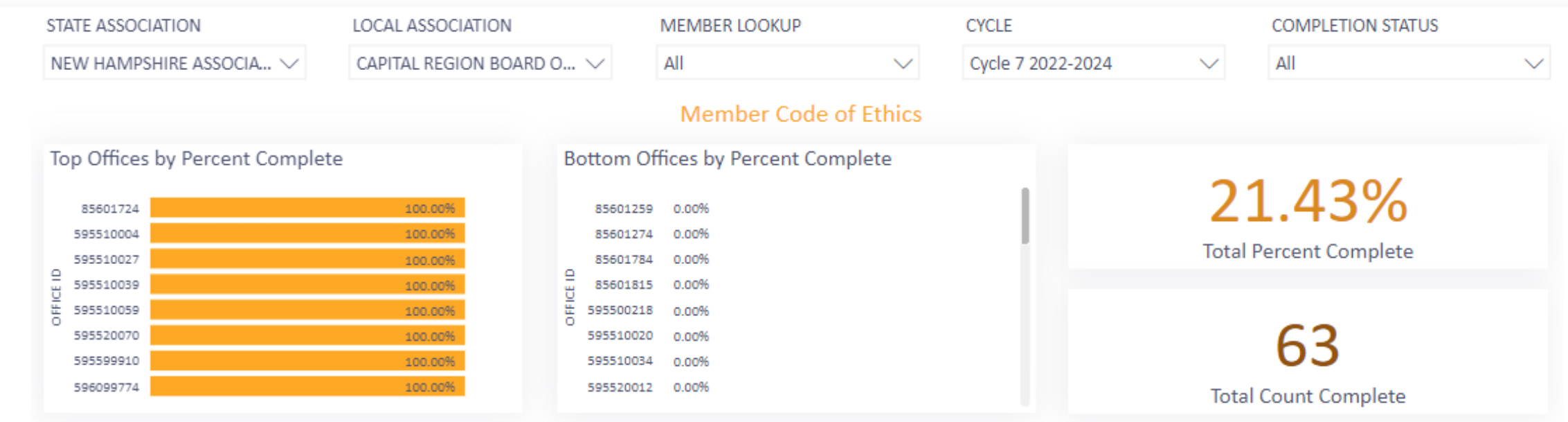

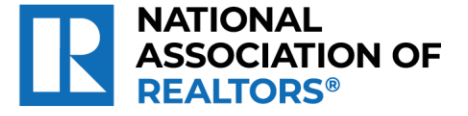

## **COE Extract the list by Incomplete**

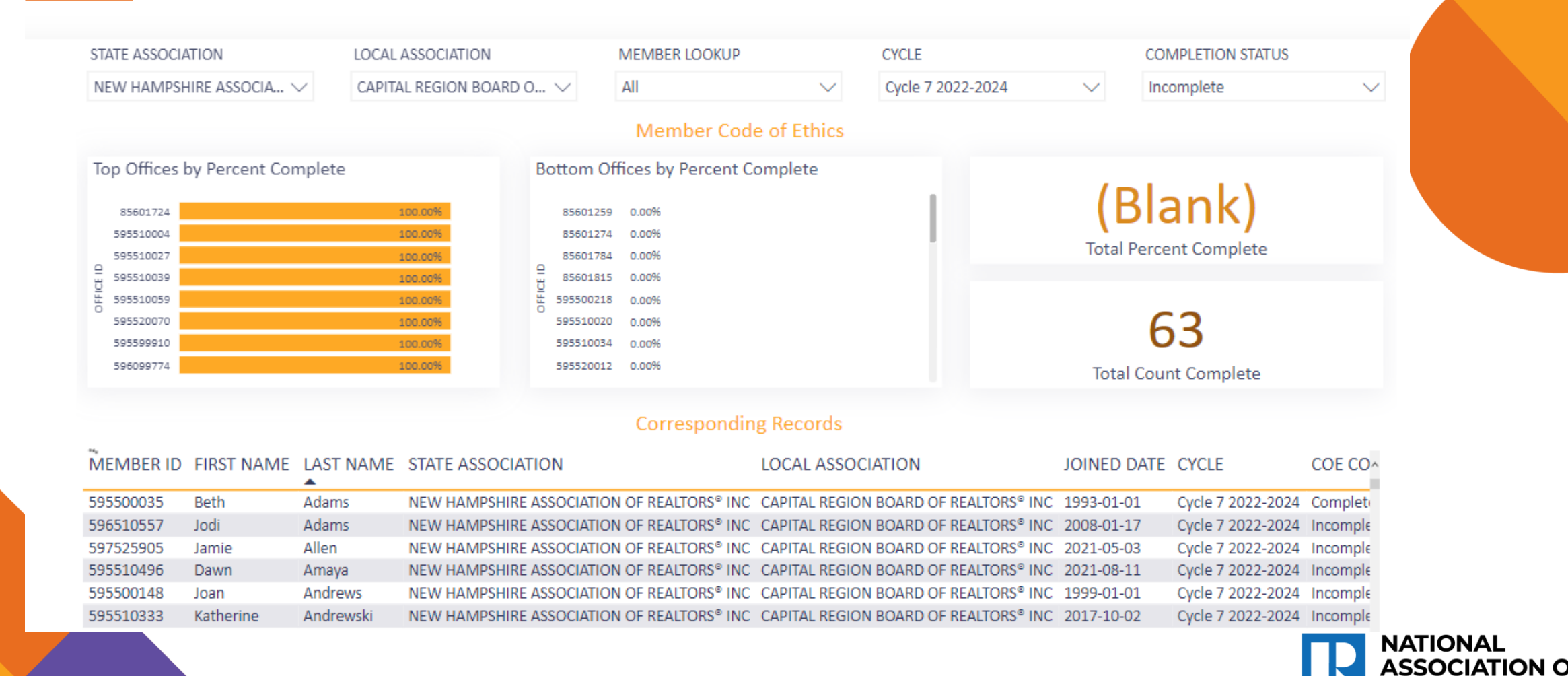

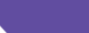

34

## **COE Extract the list by Incomplete**

#### Which data do you want to export?

 $\times$ 

Export your data in the format that suits your needs. If you have a lot of data, the number of rows you export might be limited depending on the file type you select. Learn more about exporting data

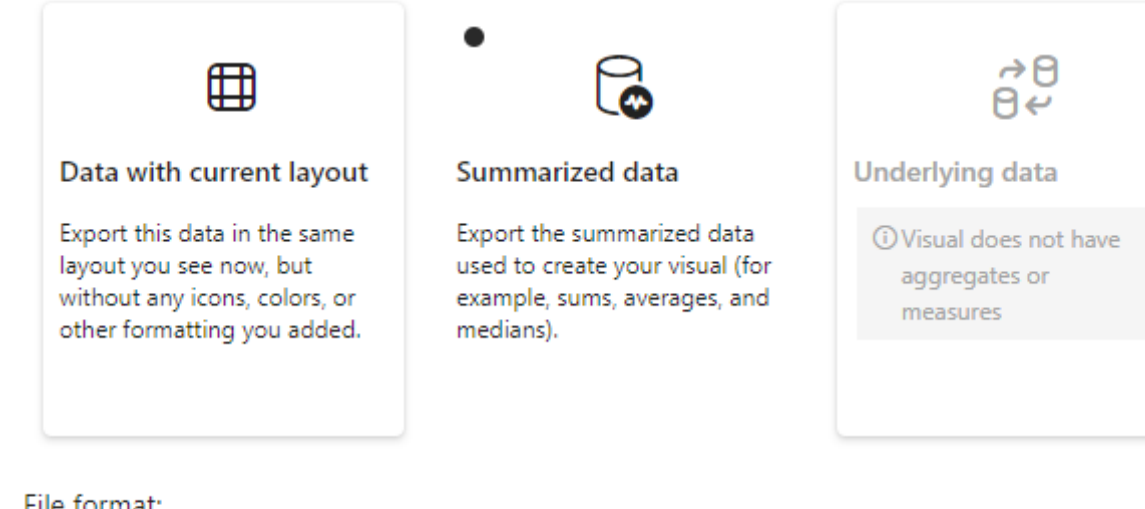

#### File format:

.csv (30,000-row max) $\vee$ 

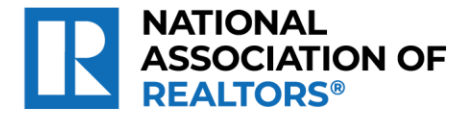

### **COE easily email the members a reminder**

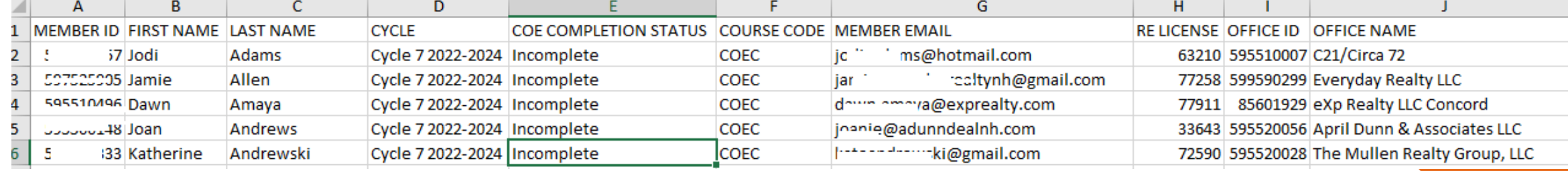

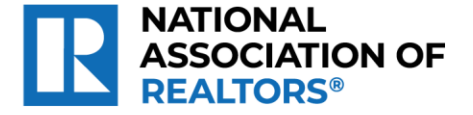

## **Office DRS**

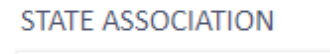

NEW HAMPSHIRE ASSOCIATION OF REALTORS<sup>®</sup> INC

**LOCAL ASSOCIATION** 

 $\checkmark$ 

CAPITAL REGION BOARD OF REALTORS<sup>®</sup> INC

Designated REALTORS® F C ···

 $\checkmark$ 

### 57 Designated REALTOR® Count

#### **Corresponding Records**

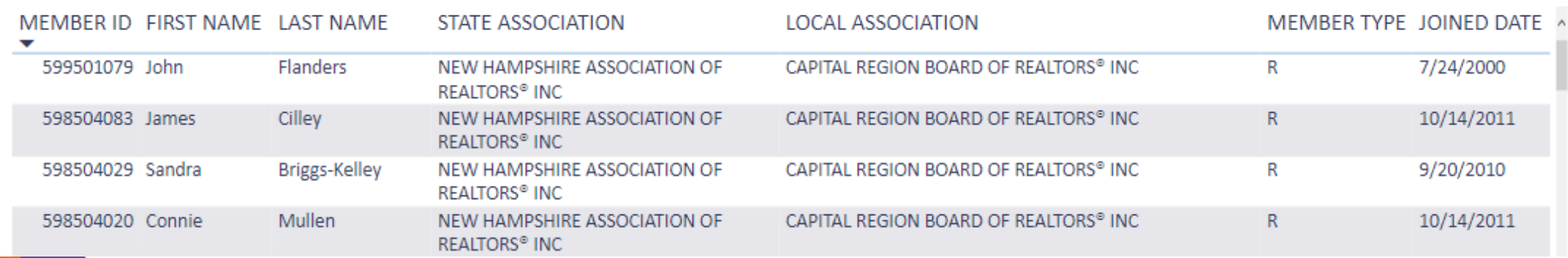

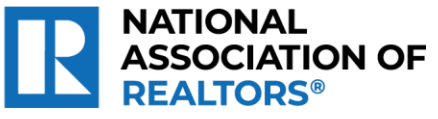

### **Historic Local Board Counts – view your own, for locals back to 2015**

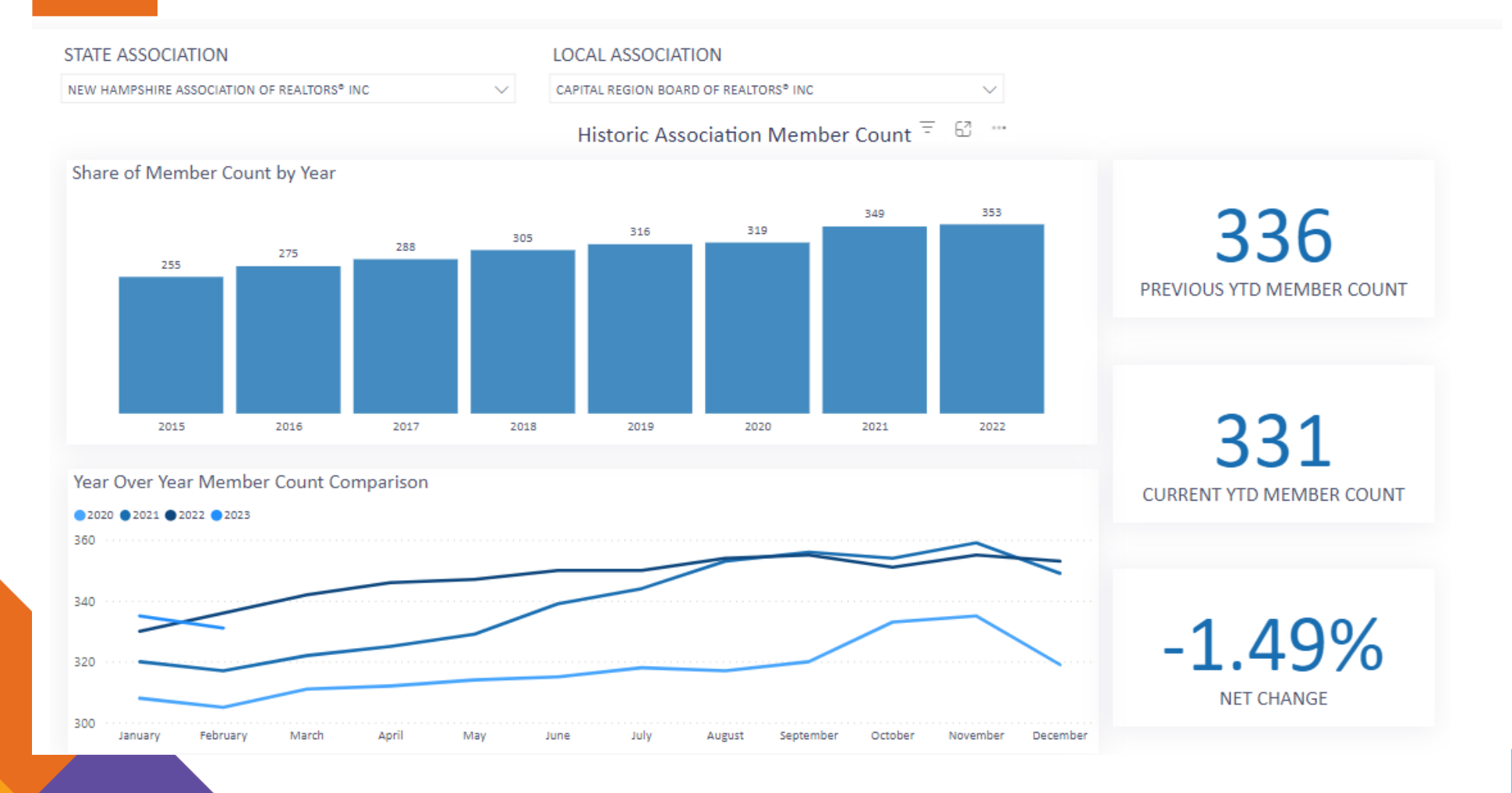

## **Historic Local Board Counts – compare to others**

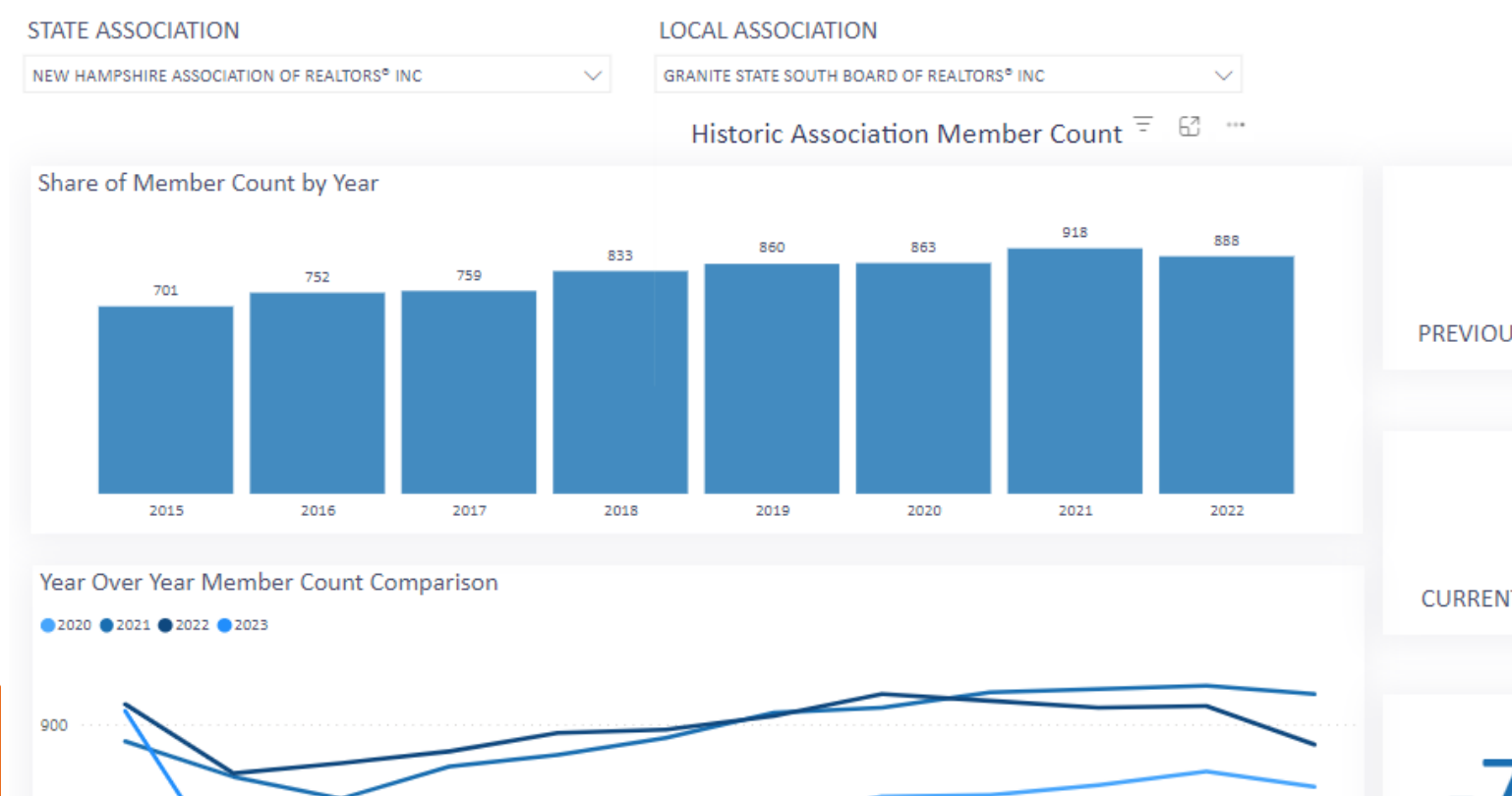

871 PREVIOUS YTD MEMBER COUNT

809 **CURRENT YTD MEMBER COUNT** 

 $-7.12%$ **NET CHANGE** 

Decembe

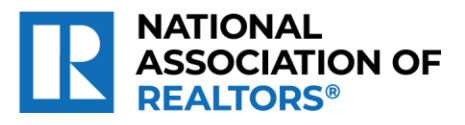

850

800

January

February

March

Apri

May

June

July

August

**Septembr** 

### **Member Data Extract when you need to pull your data for your own reports**

### **Choose File Information**

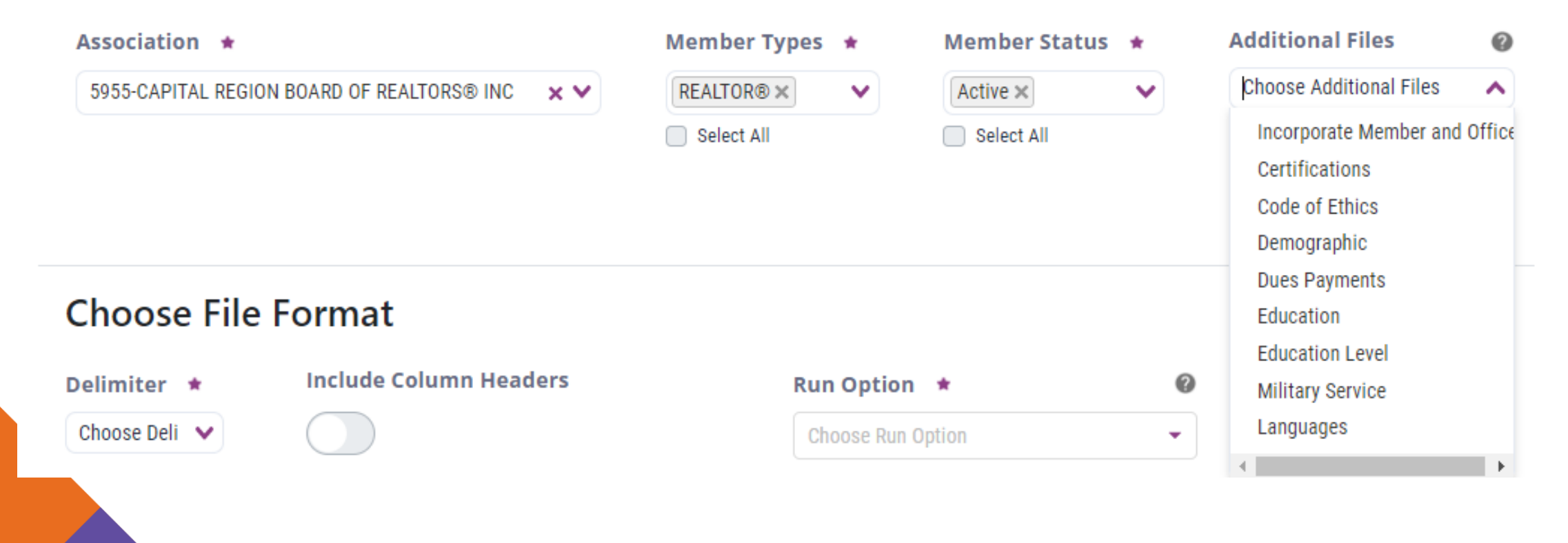

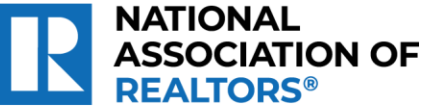

## **Member Data Extract select by Type, Status, File type**

### **Choose File Information**

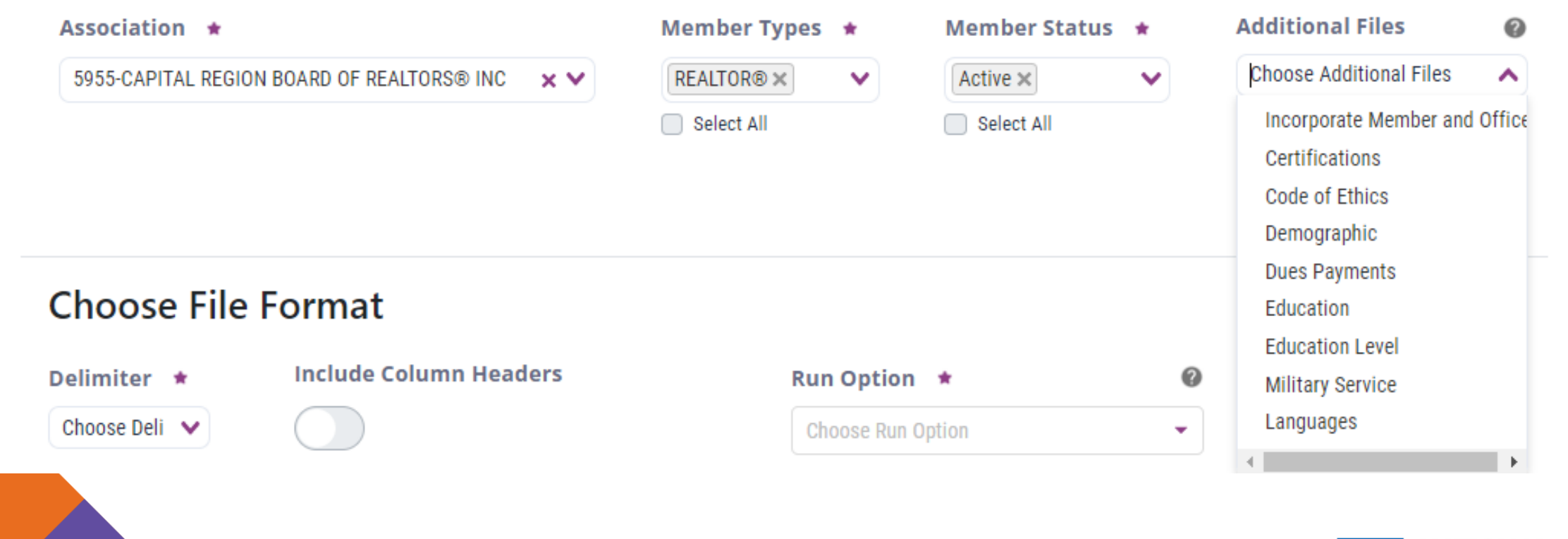

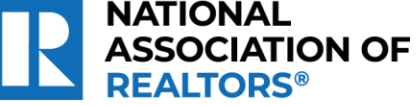

## **Member Data Extract run immediately or set a schedule**

### **Choose File Format**

#### Delimiter \*

**CSV**  $\times$   $\times$ 

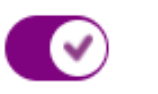

**Include Column Headers** 

#### **Run Option ★** 0 **Delivery Method \*** Choose Delivery Meth V Choose Run Option  $\blacktriangle$ **Run Now Schedule Extract** Weekly **Create Data Request**  $\Omega$ **Bi-monthly** Monthly

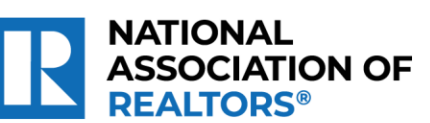

## **Member Data Extract everything you need in one file**

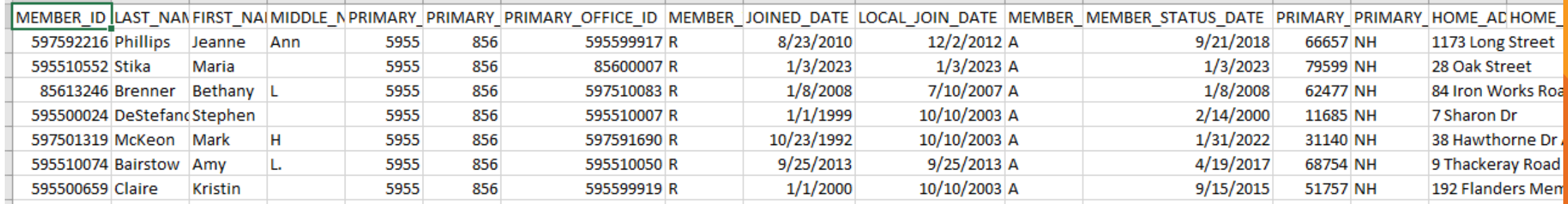

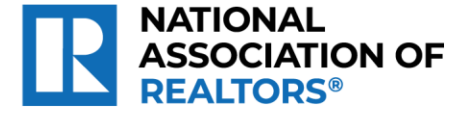

## **M1 Analytics & Insights** <nar.m1.realtor>

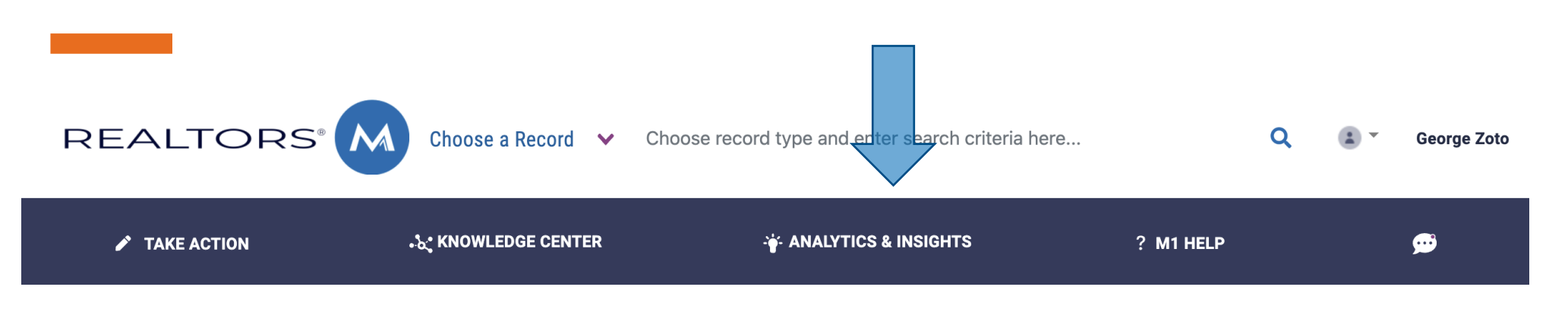

The M1 Insights Hub contains interactive dashboards and in-depth analyses related to various aspects of the National Association of REALTORS®.

At the National Association of REALTORS®, the centralized Data Science team is responsible for data analytics, reporting, and machine learning solutions.

To contact the Data Science Team, please email: [datascience@nar.realtor](mailto:datascience@nar.realtor)

Comments or ideas?

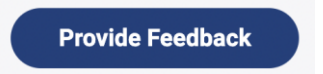

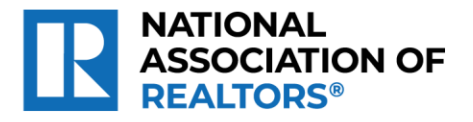

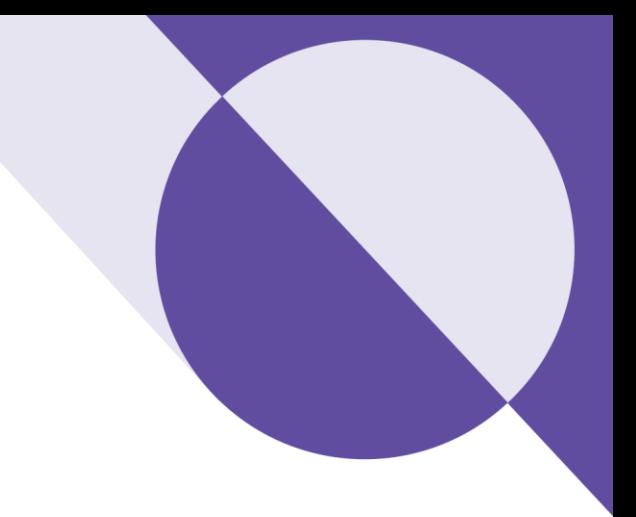

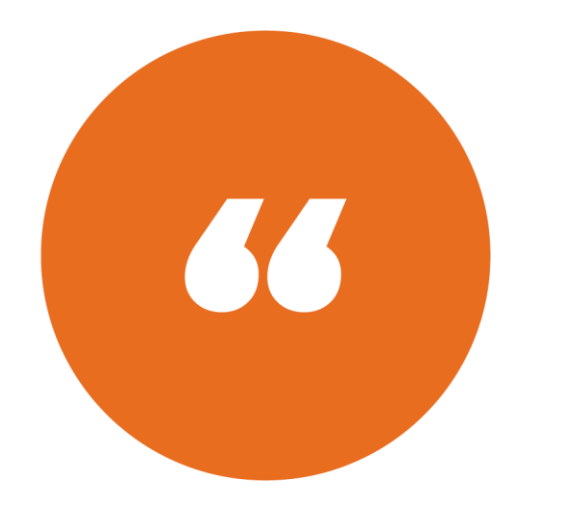

Thank you for your time

**Questions**

**Open Discussion**

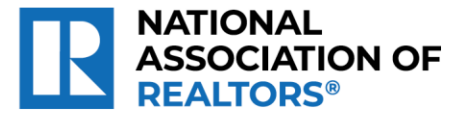

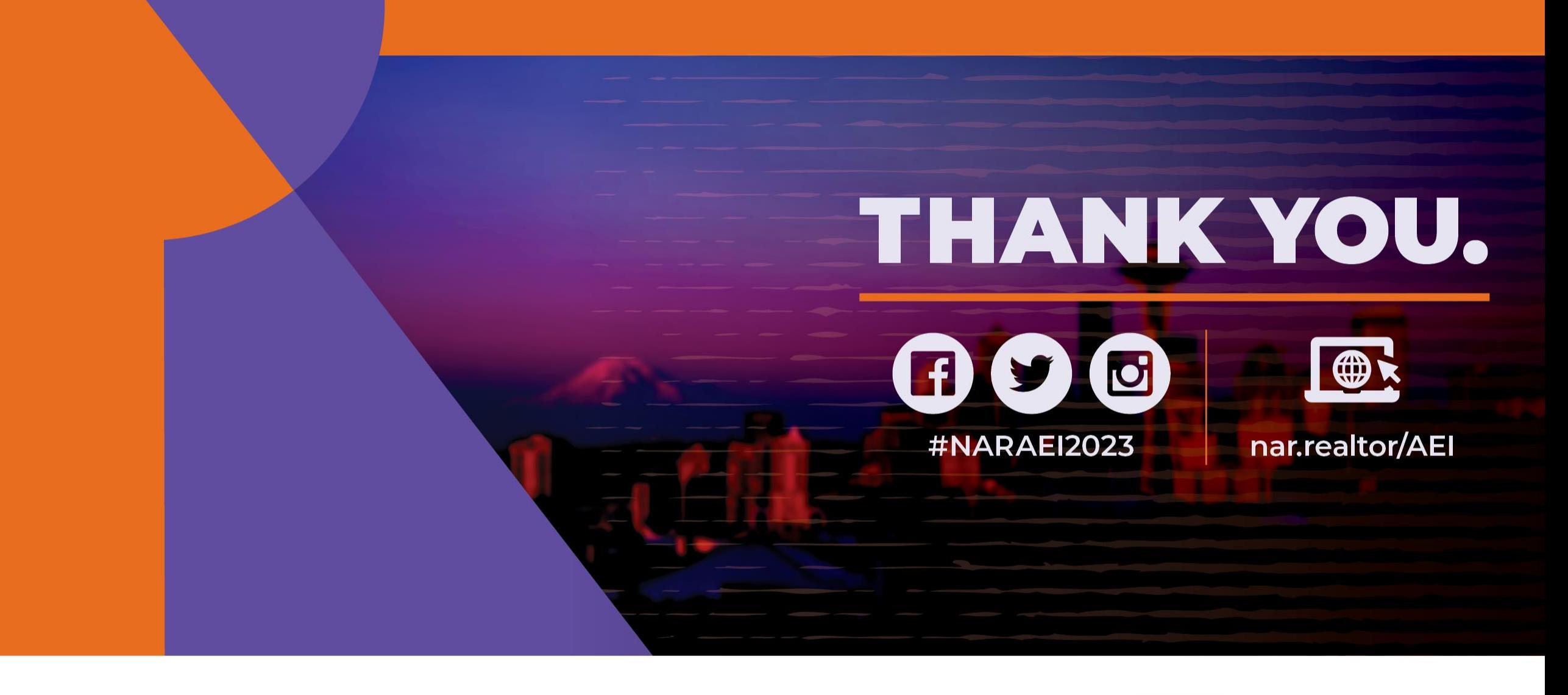

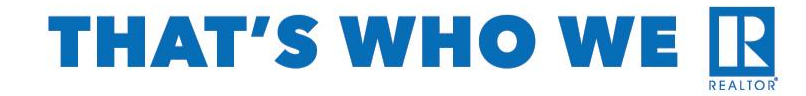

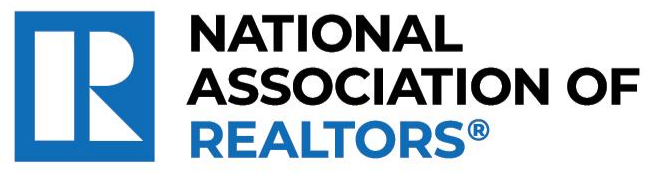